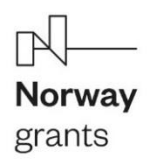

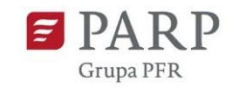

# Instrukcja wypełniania Wniosku o udzielenie wsparcia

#### **Nazwa schematu: Innowacje w obszarze wód morskich i śródlądowych**

W celu złożenia wniosku o udzielenie wsparcia w Generatorze Wniosków w pierwszej kolejności należy dokonać rejestracji konta w Lokalnym Systemie Informatycznym PARP (w tym celu należy stosować się do instrukcji zawartych w systemie).

Po zalogowaniu do Lokalnego Systemu Informatycznego należy dokonać wyboru schematu udzielania wsparcia, w ramach którego wnioskodawca zamierza złożyć wniosek o udzielenie wsparcia.

Po dodaniu nowego wniosku należy dokonać wyboru, czy wniosek będzie dotyczył projektu realizowanego w partnerstwie, czy nie. W przypadku wybrania opcji projektu realizowanego w partnerstwie, w formularzu wniosku będą aktywne pola dotyczące partnerstwa (sekcja VII wniosku). W przypadku niewybrania tej opcji, pola dotyczące partnerstwa nie będą aktywne. Wniosek realizowany w partnerstwie należy wypełnić (wszystkie pola opisowe) zarówno w języku polskim, jak i angielskim.

Niniejsza instrukcja zawiera wskazówki, jak wypełniać poszczególne pola we wniosku o udzielenie wsparcia w ramach wybranego w Lokalnym Systemie Informatycznym PARP schematu.

## Spis treści

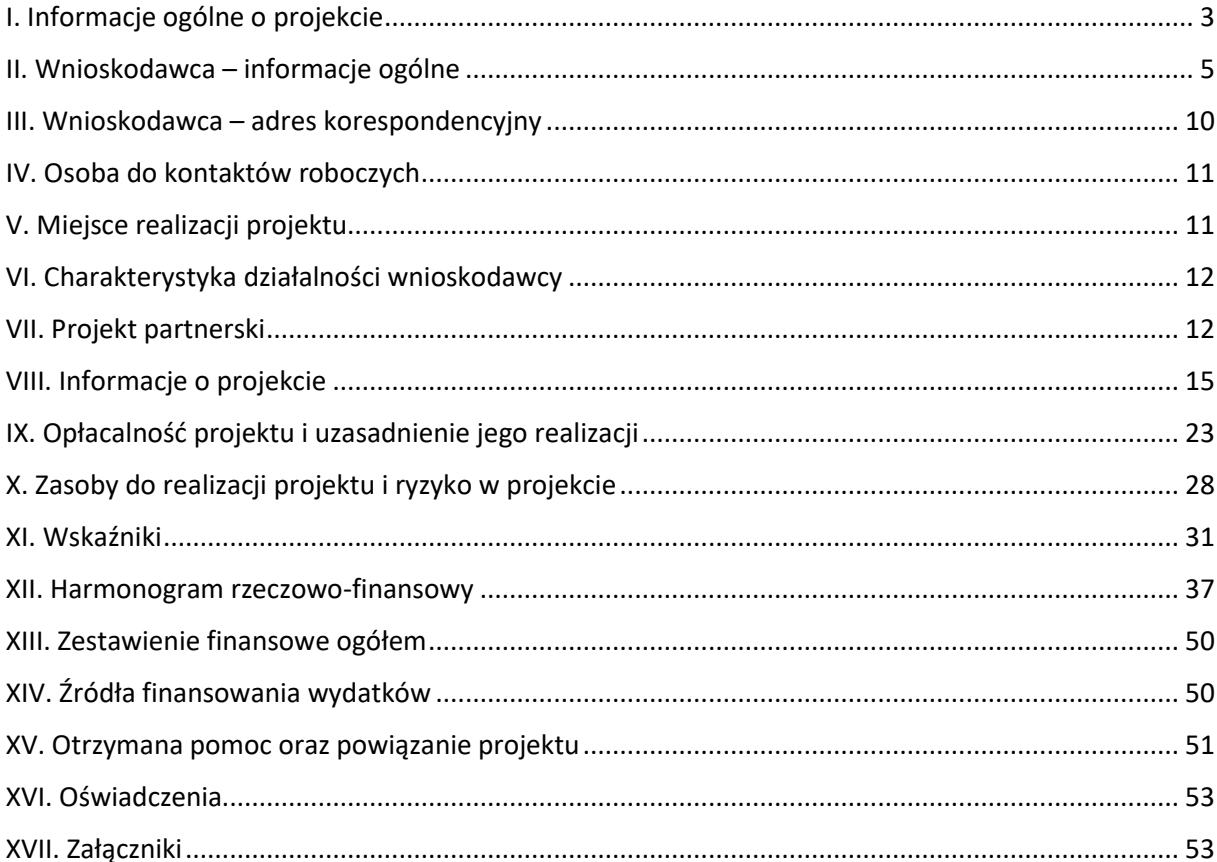

Niektóre pola wniosku w Lokalnym Systemie Informatycznym PARP zostały zablokowane do edycji i są wypełniane automatycznie, stąd też wnioskodawca nie wypełnia tych pól.

#### **Numer wniosku o udzielenie wsparcia**

Informacje zostaną wypełnione automatycznie w Lokalnym Systemie Informatycznym PARP. **Data złożenia wniosku w Generatorze Wniosków** 

Informacje zostaną wypełnione automatycznie w Lokalnym Systemie Informatycznym PARP.

## <span id="page-2-0"></span>**I. Informacje ogólne o projekcie**

#### **Tytuł projektu**

Należy wpisać pełny tytuł odzwierciedlający przedmiot projektu. Tytuł nie może być nadmiernie rozbudowany (nie może liczyć więcej niż 15 wyrazów).

#### **Krótki opis projektu**

Należy opisać krótko czego dotyczy realizowany projekt, co jest celem projektu i przez jakie działania w projekcie cel ten będzie osiągnięty. Wnioskodawca powinien uwzględnić w szczególności cele wybranego schematu, a także wskazać na czym będzie polegać innowacyjność produktu/procesu/rozwiązania lub technologii będącej przedmiotem projektu. Szczegółowy opis projektu powinien znaleźć się w części VII wniosku.

#### **Słowa kluczowe**

Należy wskazać główne słowa lub frazy charakteryzujące projekt. Kolejne słowa/frazy kluczowe należy oddzielać przecinkiem. Należy podać maksymalnie 5 słów/fraz kluczowych dotyczących przedmiotu, branży, specyfiki projektu.

#### **Dziedzina projektu**

Należy wybrać z listy rozwijanej maksymalnie trzy dziedziny dotyczące projektu. Wybrane dziedziny będą wykorzystywane przy wyborze ekspertów do oceny projektu.

#### **Okres realizacji projektu**

Należy podać okres, w którym planowane jest rozpoczęcie oraz zrealizowanie pełnego zakresu rzeczowego i finansowego projektu. W okresie tym musi nastąpić realizacja i wdrożenie przedmiotu projektu, a także złożenie wniosku o płatność końcową. W przypadku gdy przedmiotem wdrożenia jest innowacyjny produkt za wdrożenie uznaje się rozpoczęcie produkcji innowacyjnego wyrobu i oferowanie go na sprzedaż lub świadczenie innowacyjnej usługi przez wnioskodawcę, charakteryzujących się co najmniej funkcjonalnościami i cechami określonymi w sekcji VIII wniosku o udzielenie wsparcia. Należy także uwzględnić czas na pozyskanie dokumentów umożliwiających wprowadzenie nowego produktu do obrotu. Informacje te muszą być spójne z danymi w pozostałych polach wniosku, w szczególności w harmonogramie rzeczowo-finansowym.

W przypadku gdy przedmiotem wdrożenia jest innowacyjny proces technologiczny za wdrożenie uznaje się rozpoczęcie produkcji w oparciu o ten proces i oferowanie na sprzedaż wyrobów wyprodukowanych w tym procesie lub świadczenie innowacyjnej usługi opartej o ten proces.

W przypadku gdy przedmiotem wdrożenia jest innowacyjne rozwiązanie/technologia za wdrożenie uznaje się zastosowanie tego rozwiązania do procesu produkcji/świadczenia usług, w trakcie którego innowacyjne rozwiązanie będzie pozytywnie wpływało na sposób wytwarzania produktu/realizację usługi.

Definicje innowacyjnych produktów (wyrobów lub usług), procesów, technologii lub rozwiązań zostały opisane w instrukcji do sekcji VIII wniosku: Przedmiot wdrożenia w projekcie.

#### **Rozpoczęcie realizacji projektu a dzień kwalifikowalności wydatków**

Projekt **nie może rozpocząć się przed dniem złożenia ani w dniu złożenia wniosku**. Za rozpoczęcie realizacji projektu uznaje się dzień rozpoczęcia robót budowlanych związanych z inwestycją lub dzień zaciągnięcia pierwszego prawnie wiążącego zobowiązania do zamówienia urządzeń lub innego zobowiązania, które sprawia, że inwestycja staje się nieodwracalna, zależnie od tego co nastąpi najpierw. Działań przygotowawczych, w szczególności studiów wykonalności, usług doradczych związanych z przygotowaniem projektu, w tym analiz przygotowawczych (technicznych, finansowych, ekonomicznych) oraz przygotowania dokumentacji związanej z wyborem wykonawcy nie uznaje się za rozpoczęcie prac pod warunkiem, że ich koszty nie są objęte pomocą publiczną. Zakupu gruntów ani prac przygotowawczych takich jak uzyskanie zezwoleń nie uznaje się za rozpoczęcie prac. Zawarcie warunkowej umowy partnerskiej, podpisanie listów intencyjnych lub zawarcie innych umów warunkowych nie jest uznawane za rozpoczęcie projektu i może mieć miejsce przed złożeniem wniosku.

Zrealizowanie pełnego zakresu rzeczowego i finansowego projektu wraz ze złożeniem wniosku o płatność końcową musi nastąpić najpóźniej do dnia 30 kwietnia 2024 r.

**Dzień rozpoczęcia realizacji projektu należy odróżnić od dnia, w którym wydatki zaplanowane we wniosku będą uznane za kwalifikowane** tj. będą objęte wparciem. Wydatki **uznaje się za kwalifikowane od dnia, w którym PARP opublikuje listę projektów rekomendowanych do wsparcia** (§ 19 ust. 5 Ogłoszenia konkursu) Zatem jeśli Wnioskodawca zaplanuje dzień rozpoczęcia realizacji projektu wcześniej niż dzień ogłoszenia listy projektów rekomendowanych do wsparcia, wydatki poniesione wtedy nie będą uznane za kwalifikowane i nie będą podlegały wsparciu. Przewiduje się, że dzień ogłoszenia listy rekomendowanych wniosków nastąpi pod koniec września 2020 r.

#### **Zasady dotyczące wyboru wykonawców/dostawców**

Do wyboru wykonawców w ramach projektu należy stosować zasady określone w § 10 Ogłoszenia konkursu tj. Wnioskodawca (beneficjent) przygotowuje i przeprowadza postępowanie o udzielenie zamówienia zgodnie z [Regulacjami](https://www.parp.gov.pl/storage/programs/documents/7/Regulacje_pl.pdf) (w szczególności zgodnie z art. 8.15) oraz Wytycznymi w zakresie udzielania zamówień. Zarówno Regulacje, jak i Wytyczne

w zakresie udzielania zamówień są dostępne na stronie internetowej <https://www.parp.gov.pl/funduszenorweskie> w zakładce "Dowiedz się więcej o NMF – źródła".

## <span id="page-4-0"></span>**II. Wnioskodawca – informacje ogólne**

Należy wypełnić wszystkie pola. Wpisane w polach dane muszą być aktualne.

#### **Nazwa wnioskodawcy**

Należy wpisać pełną nazwę wnioskodawcy zgodnie z Krajowym Rejestrem Sądowym (KRS) lub Centralną Ewidencją i Informacją o Działalności Gospodarczej (CEIDG). W przypadku spółki cywilnej w polu Nazwa wnioskodawcy należy wpisać nazwę spółki oraz podać imiona i nazwiska wszystkich wspólników.

#### **Status wnioskodawcy**

Należy określić status wnioskodawcy aktualny na dzień składania wniosku poprzez zaznaczenie jednej z opcji: mikro, małym, średnim. Dofinansowanie może otrzymać wyłącznie mikro, mały lub średni przedsiębiorca. W celu określenia statusu przedsiębiorstwa oraz zatrudnienia, należy stosować przepisy rozporządzenia Komisji (UE) nr 651/2014 z dnia 17 czerwca 2014 r. uznającego niektóre rodzaje pomocy za zgodne z rynkiem wewnętrznym w zastosowaniu art. 107 i 108 Traktatu zwanego dalej "rozporządzeniem Komisji UE nr 651/2014".

Przy określaniu wielkości przedsiębiorstwa należy mieć na uwadze stosownie skumulowane dane przedsiębiorstw powiązanych z przedsiębiorstwem wnioskodawcy lub przedsiębiorstw partnerskich, w myśl definicji zawartych w załączniku I do rozporządzenia Komisji UE nr 651/2014. Dodatkowe informacje odnośnie do weryfikacji statusu MŚP wraz z pomocniczym narzędziem informatycznym "Kwalifikator MSP" są udostępnione poprzez stronę internetową [http://www.parp.gov.pl/definicja-msp.](http://www.parp.gov.pl/definicja-msp)

Informacje dotyczące statusu wnioskodawcy podane w tej części wniosku o dofinansowanie będą podlegały weryfikacji na etapie zawarcia umowy o dofinansowanie na podstawie Oświadczenia o spełnianiu kryteriów MŚP.

#### **NIP wnioskodawcy i REGON**

Należy podać NIP i REGON. W przypadku spółki cywilnej w rubryce NIP należy podać numer NIP spółki cywilnej, a w rubryce REGON odpowiednio REGON spółki cywilnej.

#### **Numer w Krajowym Rejestrze Sądowym**

Należy wpisać pełny numer, pod którym wnioskodawca figuruje w Krajowym Rejestrze Sądowym. Jeżeli Wnioskodawca jest osobą fizyczną prowadzącą działalność gospodarczą figurującą w Centralnej Ewidencji i Informacji o Działalności Gospodarczej powyższe pole należy wypełnić adnotacją "nie dotyczy".

#### **Numer kodu PKD dotyczący przeważającej działalności wnioskodawcy**

Należy wybrać numer kodu Polskiej Klasyfikacji Działalności (PKD) przeważającej działalności wnioskodawcy. Kod PKD powinien być podany zgodnie z rozporządzeniem Rady Ministrów z dnia 24 grudnia 2007 r. w sprawie Polskiej Klasyfikacji Działalności (PKD) (Dz.U. z 2007 r., Nr 251, poz. 1885, z późn.zm).

### **Numer standaryzowanej klasyfikacji przemysłowej NACE przeważającej działalności wnioskodawcy**

Należy wybrać z listy numer kodu Statystycznej Klasyfikacji Działalności Gospodarczej we Wspólnocie Europejskiej NACE (fr. Nomenclature statistique des Activités économiques dans la Communauté Européenne) przeważającej działalności wnioskodawcy. Kod NACE powinien być podany zgodnie z klasyfikacją NACE Revision 2.

#### **Numer kodu PKD działalności dotyczący przedmiotu projektu**

Należy wybrać numer kodu Polskiej Klasyfikacji Działalności (PKD) działalności, której dotyczy projekt. Kod PKD powinien być podany zgodnie z rozporządzeniem Rady Ministrów z dnia 24 grudnia 2007 r. w sprawie Polskiej Klasyfikacji Działalności (PKD)

#### **Numer standaryzowanej klasyfikacji przemysłowej (NACE) dotyczący przedmiotu projektu**

Należy wybrać numer kodu Statystycznej Klasyfikacji Działalności Gospodarczej we Wspólnocie Europejskiej NACE (fr. Nomenclature statistique des Activités économiques dans la Communauté Européenne), której dotyczy projekt. Kod NACE powinien być podany zgodnie z klasyfikacją NACE Revision 2.

Numer kodu PKD działalności, której dotyczy projekt, nie musi być ujawniony w dokumencie rejestrowym.

Zgodnie z załącznikiem nr 5 "Kryteria wyboru projektu" do Ogłoszenia konkursu przedmiot projektu **nie może dotyczyć rodzajów działalności wykluczonych** z możliwości uzyskania wsparcia, o których mowa w § 2 ust 2 oraz § 2c ust. 2 pkt 1 rozporządzenia Ministra Gospodarki z 2 grudnia 2006 r. w sprawie udzielania przez Polską Agencję Rozwoju Przedsiębiorczości pomocy finansowej niezwiązanej z programami operacyjnymi.

Na podstawie w art. 1 ust. 3 lit. a–d rozporządzenia Komisji (UE) nr 651/2014 z dnia 17 czerwca 2014 r. uznającego niektóre rodzaje pomocy za zgodne z rynkiem wewnętrznym w zastosowaniu art. 107 i 108 Traktatu nie ma możliwości udzielenia:

a) pomocy przyznawanej w sektorze rybołówstwa i akwakultury, objętej rozporządzeniem Parlamentu Europejskiego i Rady (UE) nr 1379/2013 z dnia 11 grudnia 2013 r. w sprawie wspólnej organizacji rynków produktów rybołówstwa i akwakultury, zmieniającym rozporządzenia Rady (WE) nr 1184/2006 i (WE) nr 1224/2009 oraz uchylającym rozporządzenie Rady (WE) nr 104/2000, **z wyjątkiem** pomocy szkoleniowej, pomocy na dostęp do finansowania dla MŚP, **pomocy w obszarze działalności badawczorozwojowej, pomocy dla MŚP na wspieranie innowacyjności;** pomocy przeznaczonej na pracowników znajdujących się w szczególnie niekorzystnej sytuacji i pracowników

niepełnosprawnych oraz regionalnej pomocy inwestycyjnej w regionach najbardziej oddalonych i programów regionalnej pomocy operacyjnej;

- b) pomocy przyznawanej w sektorze produkcji podstawowej produktów rolnych, **z wyjątkiem** regionalnej pomocy inwestycyjnej w regionach najbardziej oddalonych, programów regionalnej pomocy operacyjnej, **pomocy na usługi doradcze na rzecz MŚP**, pomocy na finansowanie dla MŚP, pomocy na finansowanie ryzyka, **pomocy na działalność badawczo-rozwojową, pomocy dla MŚP na wspieranie innowacyjności, pomocy na ochronę środowiska,** pomocy szkoleniowej oraz pomocy przeznaczonej na pracowników znajdujących się w szczególnie niekorzystnej sytuacji i pracowników niepełnosprawnych;
- c) pomocy przyznawanej w sektorze przetwarzania i wprowadzania do obrotu produktów rolnych w następujących przypadkach:
	- kiedy wysokość pomocy ustalana jest na podstawie ceny lub ilości takich produktów nabytych od producentów surowców lub wprowadzonych na rynek przez przedsiębiorstwa objęte pomocą lub
	- kiedy przyznanie pomocy zależy od faktu przekazania jej w części lub w całości producentom surowców;
- d) pomocy państwa ułatwiającej zamykanie niekonkurencyjnych kopalń węgla, objętej decyzją Rady nr 2010/787.

Należy również zauważyć, że przepisy powyższego rozporządzenia w art. 1 ust 3. stwierdzają, że jeżeli przedsiębiorstwo prowadzi działalność w sektorach nieobjętych zakresem rozporządzenia, a także działalność w sektorach wchodzących w zakres rozporządzenia, rozporządzenie ma zastosowanie do pomocy przyznanej w związku z działalnością w sektorach wchodzących w zakres stosowania rozporządzenia, pod warunkiem że dane państwo członkowskie zapewni za pomocą odpowiednich środków, takich jak rozdzielenie działalności lub wyodrębnienie kosztów, że działalność w wyłączonych sektorach nie odniesie korzyści z pomocy przyznanej zgodnie z tym rozporządzeniem.

Na podstawie art. 13 lit. a i b rozporządzenia Komisji (UE) nr 651/2014 z dnia 17 czerwca 2014 r. uznającego niektóre rodzaje pomocy za zgodne z rynkiem wewnętrznym w zastosowaniu art. 107 i 108 Traktatu, **regionalna pomoc inwestycyjna** udzielana w ramach programu "Rozwój Przedsiębiorczości i Innowacje" nie ma zastosowania do:

- a) pomocy wspierającej działalność w sektorze **hutnictwa żelaza i stali, sektorze węglowym, sektorze budownictwa okrętowego, sektorze włókien syntetycznych**,
- b) pomocy przeznaczonej dla **sektora transportu i na związaną z nim infrastrukturę oraz dla sektora wytwarzania i dystrybucji energii oraz związaną z nim infrastrukturę**, z wyjątkiem regionalnej pomocy inwestycyjnej w regionach najbardziej oddalonych i programów regionalnej pomocy operacyjnej;

Jednocześnie na podstawie z art. 14 ust. 16 powyższego rozporządzenia wnioskodawca oświadcza, że nie dokonał przeniesienia (zgodnie z definicją określoną w art. 2 pkt 61a rozporządzenia KE nr 651/2014) do zakładu, w którym ma zostać dokonana inwestycja początkowa, której dotyczy wniosek o udzielenie wsparcia, w ciągu dwóch lat poprzedzających złożenie wniosku o udzielenie wsparcia, oraz zobowiązuje się, że nie dokona takiego przeniesienia przez okres dwóch lat od zakończenia inwestycji początkowej, której dotyczy wniosek o udzielenie wsparcia.

Należy również zwrócić uwagę, że stosownie do treści art. 1 ust. 1 rozporządzenia Komisji (UE) nr 1407/2013 z dnia 18 grudnia 2013 r. w sprawie stosowania art. 107 i 108 Traktatu o funkcjonowaniu Unii Europejskiej do pomocy *de minimis* (Dz. Urz. UE L 352 z 24.12.2013 r., str. 1), **pomoc** *de minimis* **stosuje się do wszystkich sektorów z wyjątkiem**:

- a) pomocy przyznawanej przedsiębiorstwom prowadzącym działalność w **sektorze rybołówstwa i akwakultury**, objętym rozporządzeniem Rady (WE) nr 104/2000;
- b) pomocy przyznawanej przedsiębiorstwom zajmującym się **produkcją podstawową produktów rolnych;**
- c) pomocy przyznawanej przedsiębiorstwom prowadzącym działalność w sektorze **przetwarzania i wprowadzania do obrotu produktów rolnych** w następujących przypadkach:
	- i. kiedy wysokość pomocy ustalana jest na podstawie ceny lub ilości takich produktów nabytych od producentów podstawowych lub wprowadzonych na rynek przez przedsiębiorstwa objęte pomocą;
	- ii. kiedy przyznanie pomocy zależy od faktu przekazania jej w części lub w całości producentom podstawowym;
- d) pomocy przyznawanej na działalność związaną z wywozem do państw trzecich lub państw członkowskich, tzn. pomocy bezpośrednio związanej z ilością wywożonych produktów, tworzeniem i prowadzeniem sieci dystrybucyjnej lub innymi wydatkami bieżącymi związanymi z prowadzeniem działalności wywozowej;
- e) pomocy uwarunkowanej pierwszeństwem korzystania z towarów krajowych w stosunku do towarów sprowadzanych z zagranicy.

Należy również zwrócić uwagę, że przepisy powyższego rozporządzenia art. 1 ust 1. stwierdzają, że jeżeli przedsiębiorstwo prowadzi działalność w sektorach, o których mowa w ust. 1 lit. a), b) lub c), a także działalność w jednym lub większej liczbie sektorów lub w innych obszarach działalności wchodzących w zakres stosowania niniejszego rozporządzenia, niniejsze rozporządzenie ma zastosowanie do pomocy przyznanej w związku z działalnością w sektorach lub obszarach działalności wchodzących w zakres stosowania niniejszego rozporządzenia, pod warunkiem że dane państwo członkowskie zapewni za pomocą odpowiednich środków, takich jak rozdzielenie działalności lub wyodrębnienie kosztów, by działalność w sektorach wyłączonych z zakresu stosowania niniejszego rozporządzenia nie odnosiła korzyści z pomocy *de minimis* przyznanej zgodnie z niniejszym rozporządzeniem.

#### **Opis działalności, której dotyczy projekt**

Należy dokonać opisu działalności Wnioskodawcy w kontekście projektu. Należy opisać w jakim stopniu przedmiot działalności Wnioskodawcy koresponduje z planowanym projektem, czy i jak w wyniku realizacji projektu zmieni się przedmiot działalności, czy przedsiębiorca zamierza ograniczyć prowadzoną do tej pory działalność, rozszerzyć ją, jakie są przewidywane zmiany organizacyjno-prawne w przypadku pozytywnej oceny projektu i przyznania dofinansowania.

#### **Możliwość odzyskania VAT**

Należy określić, czy wnioskodawca ma możliwość odzyskania VAT poniesionego w związku z realizacją projektu, częściowego odzyskania VAT, czy nie ma takiej możliwości. Wnioskodawca deklaruje możliwość (bądź jej brak) odzyskania podatku VAT poprzez wybranie jednej z dostępnych opcji. Należy zwrócić szczególną uwagę, iż jeśli wnioskodawca ma możliwość odzyskania podatku VAT poniesionego w związku z realizacją projektu, to kwoty wydatków ogółem nie mogą być równe kwotom wydatków kwalifikowalnych (część XII wniosku o dofinansowanie - Harmonogram rzeczowo – finansowy). Jeżeli wnioskodawca ma możliwość odzyskania podatku VAT to kwota tego podatku nie jest wydatkiem kwalifikowalnym w projekcie, a zatem wartości kwoty wydatków ogółem i wydatków kwalifikowalnych powinny być od siebie różne (co najmniej o wartość kwoty podatku VAT). Uwaga, VAT w całości stanowi wydatek niekwalifikowalny w sytuacji jego rozliczania na zasadach określonych w art. 86 ust. 2a, art. 86 ust. 7b oraz art. 90 ust 1 i 2 ustawy z dnia 11 marca 2004 r. o podatku od towarów i usług (VAT) (Dz.U. z 2018 r. poz. 2174, z późn. zm.).

#### **Uzasadnienie braku możliwości odzyskania VAT**

W przypadku braku możliwości odzyskania podatku VAT poniesionego w związku z realizacją projektu i uznania go za wydatek kwalifikowalny, należy przedstawić szczegółowe uzasadnienie zawierające podstawę prawną wskazującą na brak możliwości obniżenia VAT należnego o VAT naliczony zarówno na dzień sporządzania wniosku o udzielenie wsparcia, jak również mając na uwadze planowany sposób wykorzystania w przyszłości (w okresie realizacji projektu oraz w okresie trwałości projektu) majątku wytworzonego w związku z realizacją projektu. W przypadku, gdy podatek VAT nie jest uznany za kwalifikowalny, należy wpisać "nie dotyczy".

#### **Wielkość zatrudnienia**

Należy podać średnioroczne zatrudnienie w ostatnim zamkniętym roku obrotowym w przeliczeniu na pełne etaty z podziałem na kobiety oraz mężczyzn.

#### **Przychody ze sprzedaży**

W kolejnych rubrykach należy wpisać przychody ze sprzedaży w EUR osiągnięte przez wnioskodawcę w każdym z ostatnich trzech zamkniętych lat obrotowych. W przypadku prowadzenia działalności krócej niż 3 lata Wnioskodawca wypełnia tylko te pola, które odnoszą się do okresu, w którym prowadzona była działalność jego przedsiębiorstwa

natomiast pozostałe pola wypełniane są adnotacją "nie dotyczy". Do przeliczenia kwot przychodów na EUR ma zastosowanie średni kurs NBP z dnia ogłoszenia konkursu wynoszący 4,2928 PLN.

#### **Uwaga!**

 $\overline{a}$ 

Należy pamiętać, że zgodnie z przyjętymi kryteriami wyboru projektów o udzielenie wsparcia mogą ubiegać się wyłącznie MŚP, które przynajmniej w jednym zamkniętym roku obrotowym (trwającym przynajmniej 12 miesięcy) w okresie 3 lat poprzedzających rok, w którym złożony został wniosek o udzielenie wsparcia osiągnęły wysokość przychodów ze sprzedaży w schemacie innowacje w obszarze wód śródlądowych lub morskich – 20 000 EUR.

#### **Adres siedziby/miejsca zamieszkania wnioskodawcy**

Należy wpisać adres siedziby wnioskodawcy zgodny z dokumentem rejestrowym, a w przypadku osób fizycznych prowadzących działalność gospodarczą adres zamieszkania<sup>1</sup>. W przypadku spółki cywilnej pola należy wypełnić dla każdego wspólnika spółki cywilnej odrębnie ze wskazaniem NIP, i adresu zamieszkania wspólnika będącego osobą fizyczną.

## **Dane Doradcy Zewnętrznego przygotowującego Wniosek o udzielenie wsparcia (jeśli dotyczy)**

Należy wpisać dane doradcy zewnętrznego przygotowującego wniosek o udzielenie wsparcia. Zgodnie z wymogiem wynikającym z § 15 ust. 3 Ogłoszenia konkursu wnioskodawca jest zobowiązany do ujawnienia we wniosku danych osobowych doradców zewnętrznych, jeżeli za przygotowanie wniosku była odpowiedzialna firma doradcza. W polu należy wpisać dane przedsiębiorstwa oraz dane wszystkich konsultantów. Jeżeli w przygotowanie wniosku o udzielenie wsparcia była zaangażowana więcej niż jedna firma doradcza lub więcej niż jeden konsultant należy powielić pole. . Jeżeli wnioskodawca nie wypełni we wniosku pól dotyczących doradcy zewnętrznego, PARP uzna, że wniosek został przygotowany bez udziału doradcy zewnętrznego.

## <span id="page-9-0"></span>**III. Wnioskodawca – adres korespondencyjny**

Należy podać adres, na który należy doręczać lub kierować korespondencję w formie elektronicznej (e-mail), zapewniający skuteczną komunikację pomiędzy PARP a wnioskodawcą przy ocenie wniosku o udzielenie wsparcia. Należy dołożyć szczególnej staranności podając powyższy adres poczty elektronicznej, ponieważ jest to adres, przy pomocy którego odbywa się komunikacja z wnioskodawcą, zgodnie z § 15 ust. 4 Ogłoszenia konkursu.

<sup>1</sup> Oddział przedsiębiorcy może być wnioskodawcą w przypadku, kiedy adres siedziby tego przedsiębiorcy nie znajduje się na terytorium Rzeczpospolitej Polskiej.

## <span id="page-10-0"></span>**IV. Osoba do kontaktów roboczych**

Należy wpisać dane osoby, która będzie adresatem korespondencji roboczej dotyczącej projektu. Powinna to być osoba dysponująca pełną wiedzą na temat projektu, zarówno w kwestiach związanych z samym wnioskiem, jak i późniejszą realizacją projektu.

# <span id="page-10-1"></span>**V. Miejsce realizacji projektu**

#### **Główna lokalizacja projektu**

Wnioskodawca powinien określić miejsce lokalizacji projektu poprzez podanie informacji co najmniej dotyczących województwa, powiatu, gminy, podregionu (NUTS 3), miejscowości poprzez wybranie jednej opcji z listy.

Jeśli wskazanie dokładnego adresu lokalizacji projektu nie jest możliwe na etapie składania wniosku, należy w polu "Tytuł prawny do nieruchomości, w której projekt będzie zlokalizowany" wskazać przyczyny, dla których podanie precyzyjnego adresu docelowej lokalizacji projektu nie jest możliwe.

W przypadku realizacji projektu w kilku lokalizacjach wskazanych we wniosku, główne miejsce realizacji projektu zostaje wskazane przez wnioskodawcę poprzez zaznaczenie checkboxu przy właściwej lokalizacji.

Przez lokalizację projektu należy rozumieć miejsce, w którym projekt będzie wdrażany (prowadzone będą prace inwestycyjne). W przypadku, gdy charakter projektu wymaga instalowania lub umieszczania zakupionych rzeczy w różnych miejscach prowadzonej działalności (miejscowościach, gminach, powiatach, województwach) należy uznać, że głównym miejscem realizacji projektu jest miejsce, gdzie realizowana jest jego największa wartościowo lub najistotniejsza z punktu widzenia celu realizacji projektu część.

W przypadku projektów polegających na zakupie mobilnych środków trwałych jako główną lokalizację uznaje się lokalizację siedziby lub zakładu/oddziału wnioskodawcy, w której środek został zaewidencjonowany i przekazany do użytkowania. W przypadku wydatków inwestycyjnych, dla których intensywność dofinansowania zależy od lokalizacji inwestycji (regionalna pomoc inwestycyjna oraz wydatki finansowane w ramach pomocy na ochronę środowiska) jako właściwa intensywność zostanie uznana intensywność właściwa dla tej lokalizacji projektu (jeśli jest tych lokalizacji więcej niż jedna), która będzie miała określony najniższy dopuszczalny pułap pomocy.

#### **Pozostałe miejsca realizacji projektu (jeśli dotyczy)**

Jeżeli realizacja projektu będzie przebiegała w kilku lokalizacjach, oprócz głównej lokalizacji należy wskazać wszystkie pozostałe lokalizacje, podając dane co najmniej dotyczące województwa, powiatu, gminy, podregionu (NUTS 3). W przypadku projektów realizowanych w kilku miejscach objętych różnym poziomem dofinansowania, jako właściwa intensywność

zostanie uznana intensywność właściwa dla tej lokalizacji projektu, która będzie miała określony najniższy dopuszczalny pułap pomocy.

#### **Tytuł prawny do nieruchomości, w której projekt będzie zlokalizowany**

Należy określić, jakim tytułem prawnym do nieruchomości dysponuje przedsiębiorca (własność, użytkowanie wieczyste, dzierżawa, spółdzielcze własnościowe prawo do lokalu, spółdzielcze własnościowe prawo do lokalu mieszkalnego, spółdzielcze lokatorskie prawo do lokalu mieszkalnego, najem, itp.) oraz określić, w jaki sposób jest ono ograniczone (czasowo, na rzecz innego podmiotu, itp.).

## <span id="page-11-0"></span>**VI. Charakterystyka działalności wnioskodawcy**

#### **Opis działalności wnioskodawcy**

Należy zamieścić opis historii wnioskodawcy i głównego przedmiotu jego działalności. Należy także opisać przekształcenia podmiotu oraz zmiany w zakresie przedmiotu prowadzonej działalności gospodarczej od czasu jej rejestracji, jeśli takie miały miejsce.

#### **Miejsce na rynku, charakterystyka rynku, oczekiwania i potrzeby klientów**

Należy opisać rynek, na którym działa obecnie wnioskodawca w zakresie branży, konkurencji działającej na rynku. Należy opisać rynek zbytu obecnych produktów (wyrobów lub usług), w szczególności określając grupę głównych odbiorców produktów oferowanych przez wnioskodawcę oraz ich udział w generowaniu przychodów ze sprzedaży. Należy opisać oczekiwania odbiorców na produkty (wyroby lub usługi). Należy wskazać, w jakim stopniu oferta wnioskodawcy odpowiada na te oczekiwania. Jeżeli wnioskodawca dysponuje analizami, badaniami rynku wskazującymi na preferencje konsumentów oraz instytucjonalnych nabywców należy je przywołać (w polu przeznaczonym na opis).

W polach części "VI. Charakterystyka działalności wnioskodawcy" należy przedstawić informacje dotyczące dotychczasowej działalności wnioskodawcy, w tym dotychczas oferowanych na rynku produktów (wyrobów lub usług).

## <span id="page-11-1"></span>**VII. Projekt partnerski**

#### **Projekt realizowany w partnerstwie**

Zgodnie z dokonanym przez wnioskodawcę wyborem, czy realizuje projekt samodzielnie, czy w partnerstwie, pola z odpowiedziami TAK i NIE w niniejszej sekcji zaznacza się automatycznie.

W przypadku wybrania opcji projektu realizowanego w partnerstwie, w formularzu wniosku są aktywne pola dotyczące partnerstwa, wówczas wszystkie pola opisowe należy wypełnić

zarówno w języku polskim, jak i angielskim. Pozostałe pola sekcji VII są możliwe do edycji tylko w przypadku wyboru TAK.

**Dane partnera nr 1** – jeśli partnerów jest więcej niż jeden (maksymalnie trzech) należy przyciskiem "Dodaj" dodać nowe pola do edycji.

#### **Kraj**

Pole uzupełnione i zablokowane do edycji. Projekt może być realizowany w partnerstwie wyłącznie z podmiotami prawa norweskiego, stąd jako kraj partnera została wskazana Norwegia.

#### **Nazwa partnera zgodnie z dokumentem rejestrowym**

Należy wpisać nazwę podmiotu prawa norweskiego pełniącego rolę partnera w projekcie, zgodnie z wpisem do odpowiedniego rejestru lub z innym dokumentem wystawionym przez właściwy organ administracji Królestwa Norwegii.

#### **Nazwa partnera w języku angielskim**

Należy wpisać nazwę podmiotu prawa norweskiego pełniącego rolę partnera w projekcie, stosowaną przez partnera w języku angielskim.

#### **Numer organizacyjny**

Należy wpisać numer organizacyjny zgodnie z wpisem do odpowiedniego rejestru lub z innym dokumentem wystawionym przez właściwy organ administracji Królestwa Norwegii.

#### **Data rozpoczęcia działalności zgodnie z dokumentem rejestrowym**

Należy wpisać datę rejestracji działalności partnera, zgodnie z wpisem do odpowiedniego rejestru lub z innym dokumentem wystawionym przez właściwy organ administracji Królestwa Norwegii.

#### **Numer standaryzowanej klasyfikacji przemysłowej NACE**

Należy wybrać numer kodu Nomenklatury Działalności we Wspólnocie Europejskiej lub Statystycznej Klasyfikacji Działalności Gospodarczej we Wspólnocie Europejskiej NACE (fr. Nomenclature statistique des Activités économiques dans la Communauté Européenne) przeważającej działalności partnera. Kod NACE powinien być podany zgodnie z klasyfikacją NACE Revision 2.

#### **Opis działalności partnera w kontekście projektu**

Należy opisać dotychczasową działalność prowadzoną przez partnera ze wskazaniem, w jaki sposób ta działalność jest zbieżna z przedmiotem projektu. Należy mieć na uwadze, że w toku oceny partnerstwa ocenie będzie podlegać, czy działalność partnera jest zbieżna z przedmiotem projektu.

#### **Adres siedziby partnera; ulica; nr budynku; kod pocztowy; miejscowość**

Należy wpisać adres siedziby partnera zgodnie z wpisem do odpowiedniego rejestru lub z innym dokumentem wystawionym przez właściwy organ administracji Królestwa Norwegii.

#### **Telefon; Adres e-mail**

Należy wpisać numer telefonu i adres e-mail partnera.

#### **Adres strony WWW**

Należy podać adres strony internetowej partnera.

#### **Planowana data podpisania umowy partnerskiej**

Do wniosku należy dołączyć uzgodniony z partnerem projekt umowy zgodny ze wzorem określonym w załączniku nr 6 do Ogłoszenia konkursu w języku polskim i w języku angielskim. Wnioskodawca może dołączyć już podpisaną umowę warunkową, zależy to od decyzji przedsiębiorcy i jego Partnera, wtedy w polu "Planowana data podpisania umowy partnerskiej" należy podać faktyczną datę podpisania umowy. Natomiast, jeśli do wniosku został dołączony niepodpisany projekt (co jest minimum wymaganym na etapie składania wniosku) to w ww. polu należy wpisać planowaną datę podpisania umowy. Partner powinien brać aktywny udział w fazie koncepcyjnej projektu, wspólnie z Wnioskodawcą przygotowując i uzgadniając projekt umowy partnerstwa przed złożeniem wniosku.

Umowa partnerstwa musi być zawarta najpóźniej przez zawarciem umowy w sprawie projektu.

#### **Opis działań partnera i jego rola w projekcie**

Należy opisać planowane do realizacji działania (zadania) partnera, które powinny być spójne z zadaniami określonymi w projekcie umowy partnerskiej oraz opisać ich znaczenie dla osiągnięcia planowanych celów i rezultatów projektu. Pomiędzy wnioskodawcą i partnerem powinien zostać ustanowiony jasny podział obowiązków i odpowiedzialności. Należy mieć na uwadze, że w toku oceny jakości partnerstwa ocenie będzie podlegać, czy partnera i wnioskodawcę łączy ten sam cel gospodarczy i społeczny, który ma być zrealizowany poprzez wdrożenie projektu oraz stopień zaangażowania partnera w przygotowanie projektu, jego wdrażanie i wkład w osiągnięcie zakładanych rezultatów projektu.

Zgodnie z § 7 ust. 5 Ogłoszenia konkursu zadania partnera w ramach projektu mogą być ograniczone do dostawy towarów, realizacji robót budowlanych lub świadczenia usług, jednakże należy zwrócić uwagę, że partnerstwa obejmujące jedynie zamówienie od podmiotu norweskiego produktu "z półki", bez wykazania wspólnych celów gospodarczych lub społecznych oraz bez odpowiedniego zaangażowania partnera w osiągnięcie celów projektu nie będą uznane za partnerstwa. Podobnie w przypadku, gdy przedmiotem projektu będzie jedynie wytworzenie produktu, usługi lub rozwiązania na zamówienie podmiotu norweskiego.

#### **Przewidziany poziom zaangażowania partnera w projekt**

Należy wybrać z listy rozwijanej odpowiedź (możliwy wybór więcej niż jednej) dotyczących planowanych działań partnera, wykonywanych podczas realizacji projektu, zgodnie z projektem umowy partnerskiej.

#### **Sposób wyboru partnera**

Należy wybrać z listy rozwijanej odpowiedź (możliwy wybór więcej niż jednej) dotyczących przypadków wskazujących, w jaki sposób została nawiązana współpracą pomiędzy wnioskodawcą a partnerem.

#### **Opis wyboru partnera**

Biorąc pod uwagę wybór odpowiedzi dokonany w polu "Sposób wyboru partnera", należy opisać wskazany sposób, w jaki wnioskodawca wybrał partnera projektu. Zgodnie z § 7 ust. 3 Ogłoszenia konkursu wnioskodawca dokonuje wyboru partnera stosując najlepsze praktyki biznesowe w celu osiągnięcia najlepszych rezultatów w stosunku do poniesionych nakładów, przestrzegając najwyższych standardów etycznych i unikając konfliktu interesów. Do wyboru partnera nie mają zastosowania Wytyczne w zakresie udzielania zamówień.

## <span id="page-14-0"></span>**VIII. Informacje o projekcie**

#### **Cel projektu**

Należy określić cel realizacji projektu: co wnioskodawca zamierza osiągnąć poprzez realizację projektu, jaki innowacyjny produkt (wyrób lub usługa)/proces/rozwiązanie zostanie zaoferowany na rynku lub wprowadzony w przedsiębiorstwie i jakie korzyści odniesie wnioskodawca dzięki temu.

Cel projektu powinien być zgodny z celem ogólnym Norweskiego Mechanizmu Finansowego 2014-2020, celem i zakresem merytorycznym Programu "Rozwój przedsiębiorczości i Innowacje" oraz celem i zakresem schematu Innowacje w obszarze wód śródlądowych i morskich, które zostały określone w Ogłoszeniu konkursu. Schemat **innowacje w obszarze wód śródlądowych lub morskich** ma na celu zwiększenie konkurencyjności przedsiębiorców prowadzących działalność w obszarze wód śródlądowych, morskich lub ich bezpośredniego otoczenia poprzez realizację działań prowadzących do **wdrożenia w przedsiębiorstwie innowacyjnych procesów, produktów, usług lub rozwiązań**, które prowadzą do rozwoju działalności gospodarczej przedsiębiorcy, w szczególności wzrostu przychodów, zysku lub zatrudnienia. Projekty w ramach tego schematu mogą jednocześnie przyczyniać się do ograniczenia zanieczyszczenia wód morskich, śródlądowych lub ich bezpośredniego otoczenia.

### **Cele projektu muszą być wyrażone poprzez wskaźniki określone i uzasadnione we wniosku (część XI. wniosku).**

#### **Działania przewidziane w projekcie (sposób realizacji celu projektu)**

Należy opisać planowane przez wnioskodawcę działania zmierzające do realizacji celu projektu.

Planowane działania w schemacie **innowacje w obszarze wód śródlądowych lub morskich** mogą obejmować: zastosowanie w przedsiębiorstwie lub wprowadzenie na rynek (komercjalizację) innowacyjnych procesów, produktów, usług lub rozwiązań. Zastosowanie lub wprowadzenie na rynek może być zrealizowane w wyniku opracowania. Projekt składający się tylko i wyłącznie z etapu opracowania nie będzie uznany za zgodny z celami i działaniami schematu określonymi w Ogłoszeniu konkursu.

#### **Udział jednostki badawczo-rozwojowej**

Należy zaznaczyć odpowiedź TAK, jeśli wnioskodawca planuje współpracować z polską jednostką badawczo-rozwojową. W toku oceny projekt może uzyskać dodatkowe punkty, jeżeli przewidział w projekcie współpracę z polskimi jednostkami badawczo-rozwojowymi.

W przypadku zaznaczenia odpowiedzi TAK wnioskodawca musi opisać zakres planowanej współpracy z polską jednostką naukową i uzasadnić, na czym opiera twierdzenie, że w projekcie zajdzie potrzeba takiej współpracy.

Należy mieć jednak na uwadze zasady dotyczące zakazu rozpoczęcia realizacji projektu przed złożeniem wniosku o udzielenie wsparcia – wnioskodawca nie może zatem dokonać wyboru jednostki badawczo-rozwojowej przed złożeniem wniosku (tj. nie może zawrzeć z nią umowy dotyczącej współpracy). Wnioskodawca może wskazać potencjalne jednostki badawczorozwojowe, z którymi planuje współpracę przy realizacji projektu.

Zawarcie wiążącej umowy z jednostką badawczo-rozwojową może nastąpić najwcześniej po złożeniu wniosku o udzielenie wsparcia, jednakże początek okresu kwalifikowalności wydatków następuje dopiero od dnia ogłoszenia przez PARP listy projektów rekomendowanych do wsparcia (wydatki poniesione od tego dnia mogą być uznane za kwalifikowalne).

Do wyboru jednostki badawczo-rozwojowej mają zastosowanie Wytyczne w sprawie zamówień, które umieszczone są na stronie internetowej [www.parp.gov.pl/funduszenorweskie](http://www.parp.gov.pl/funduszenorweskie). W przypadku wydatków wyższych niż 50 tysięcy złotych, zgodnie z ww. Wytycznymi należy dokonać wyboru wykonawcy poprzez umieszczenie oferty w bazie konkurencyjności, o której mowa w ww. Wytycznych.

Ogłoszenie konkursu nie zawiera katalogu zamkniętego podmiotów, które mogą być uznane za jednostkę badawczo-rozwojową. Będzie to zatem podmiot, który realizuje prace badawczo-rozwojowe.

Za jednostki badawczo-rozwojowe mogą być uznane następujące rodzaje podmiotów:

1) "organizacje prowadzące badania i upowszechniające wiedzę", określone w art. 2 pkt 83 rozporządzenia KE (UE) nr 651/2014 uznającego niektóre rodzaje pomocy za zgodne z rynkiem wewnętrznym w zastosowaniu art. 107 i 108 Traktatu posiadającą przyznaną kategorię naukową A+, A albo B na podstawie decyzji, o których mowa w art. 322 ust. 7

Ustawy z dnia 3 lipca 2018 r. Przepisy wprowadzające ustawę – Prawo o szkolnictwie wyższym i nauce (Dz.U. 2018 poz.1669 z późn. zm.); lub

2) spółki celowe uczelni, o których mowa w art. 149 ust. 1 ustawy z dnia 20 lipca 2018 r. Prawo o szkolnictwie wyższym i nauce lub spółki celowe jednostki naukowej; lub

3) centra transferu technologii uczelni, o których mowa w art. 148 ust. 1 ustawy Prawo o szkolnictwie wyższym i nauce; lub

4) przedsiębiorcy posiadający status centrum badawczo-rozwojowego, o którym mowa w art. 17 ust. 1 ustawy z dnia 30 maja 2008 r. o niektórych formach wspierania działalności innowacyjnej (Dz. U. z 2018 r. poz. 141, z późn. zm.); lub

5) akredytowane laboratoria (posiadające akredytację Polskiego Centrum Akredytacji) lub laboratoria notyfikowane przez podmioty, o których mowa w art. 21 ust. 1 ustawy z dnia 30 sierpnia 2002 r. o systemie oceny zgodności (Dz. U. z 2019 r. poz. 155); lub

6) Sieć Badawcza Łukasiewicz, o której mowa w art. 1 ust. 1 ustawy z dnia 21 lutego 2019 r. o Sieci Badawczej Łukasiewicz (Dz.U. z 2019 r., poz. 534).

Podmioty te muszą mieć siedzibę na terytorium Rzeczypospolitej Polskiej.

## **Opis planowanej współpracy z jednostką badawczo-rozwojową**

Jeśli wnioskodawca w polu powyżej zaznaczył odpowiedź TAK, należy wskazać w jakim stopniu wnioskodawca przewidział w projekcie współpracę z polskimi jednostkami badawczo-rozwojowymi, należy opisać charakter planowanej współpracy tj. jakie działania (prace rozwojowe) zostały zaplanowane do realizacji przez jednostkę badawczo-rozwojową. Wnioskodawca sam określa sposób oraz zakres współpracy z jednostką badawczorozwojową na potrzeby projektu. Składa on oświadczenie dotyczące sposobu współpracy z jednostką badawczo-rozwojową. Dokumentacja konkursowa nie przewiduje opisu konkretnych modeli współpracy i nie wskazuje preferowanych, co oznacza, że to od wnioskodawcy zależy szczegółowość opisu współpracy z jednostką i jej rola w projekcie. Należy zauważyć, że jakość współpracy z jednostką badawczo-rozwojową będzie podlegać ocenie, a projekt może uzyskać dodatkowe punkty, jednakże samo opisanie współpracy z jednostką badawczo-rozwojową w projekcie nie jest wystarczające do uznania kryterium za spełnione.

W przypadku zaznaczenia opcji NIE w polu "Udział jednostki badawczo-rozwojowej" należy wpisać "Nie dotyczy".

#### **Znaczenie projektu dla otoczenia firmy (wpływ społeczno-ekonomiczny)**

Należy opisać, jaką wartość dodaną osiągnie wnioskodawca dzięki realizacji projektu.

Należy wskazać, czy i poprzez jakie konkretne zaplanowane do realizacji działania projekt wnosi wartość dodaną na płaszczyźnie społeczno-ekonomicznej rozumianej jako wzrost zatrudnienia osób bezrobotnych, wpływ na dodatnie saldo migracji w regionie, polepszanie jakości środowiska naturalnego, pozytywny wpływ na rozwój lokalnej przestrzeni biznesowej lub technologicznej, rozwój wiedzy wśród mieszkańców i przedsiębiorców.

### **Uzasadnienie wpływu projektu na realizację zasady równości szans kobiet i mężczyzn i niedyskryminacji, w tym dostępności dla osób z niepełnosprawnościami**

Zasada równości szans kobiet i mężczyzn ma prowadzić do podejmowania działań na rzecz osiągnięcia stanu, w którym kobietom i mężczyznom przypisuje się taką samą wartość społeczną, równe prawa i równe obowiązki oraz gdy mają oni równy dostęp do zasobów (środki finansowe, szanse rozwoju), z których mogą korzystać. Zasada ta ma gwarantować możliwość wyboru drogi życiowej bez ograniczeń wynikających ze stereotypów płci.

Zasada równości szans i niedyskryminacji oznacza umożliwienie wszystkim osobom – bez względu na płeć, wiek, niepełnosprawność, rasę lub pochodzenie etniczne wyznawaną religię lub światopogląd, orientację seksualną – sprawiedliwego, pełnego uczestnictwa we wszystkich dziedzinach życia na jednakowych zasadach.

Należy uzasadnić, wskazany przez wnioskodawcę wpływ projektu na realizację zasady równości szans i niedyskryminacji, w tym dostępności wskazując konkretne działania realizowane w ramach projektu potwierdzające wpływ projektu na realizację zasady równości szans i niedyskryminacji, w tym dostępności dla osób z niepełnosprawnościami.

Należy pamiętać, że projekt nie może przyczyniać się do dyskryminacji ze względu na wiek, niepełnosprawność, rasę lub pochodzenie etniczne, wyznawaną religię lub światopogląd, orientację seksualną. W zakresie dostępności produktów dla osób z niepełnosprawnościami uzasadnienie winno być ogólne z odniesieniem do szczegółowych informacji podawanych w dalszej części wniosku.

Należy pamiętać, iż założenie, że do projektu nie zgłoszą się osoby z niepełnosprawnością lub że nie zgłoszą się osoby z konkretnym rodzajem lub stopniem niepełnosprawności jest dyskryminujące. Aż 12% społeczeństwa to osoby z niepełnosprawnością, więc statystycznie, co dziesiąta osoba będzie miała trudności z użytkowaniem produktów, jeśli nie będą one zaprojektowane w odpowiedni sposób.

Dostępność może być zapewniona przede wszystkim dzięki stosowaniu koncepcji uniwersalnego projektowania. Koncepcja uniwersalnego projektowania oparta jest na ośmiu regułach:

- 1) równe szanse dla wszystkich,
- 2) elastyczność w użytkowaniu,
- 3) prostota i intuicyjność w użyciu,
- 4) postrzegalność informacji,
- 5) tolerancja na błędy,
- 6) niewielki wysiłek fizyczny podczas użytkowania,
- 7) rozmiar i przestrzeń wystarczające do użytkowania,
- 8) percepcja równości.

Należy pamiętać o tym, że produkty (wyroby lub usługi), procesy, rozwiązania, które są w projekcie, powinny być tak zaprojektowane, aby korzystanie z nich było możliwe przez różne osoby. Przeprowadzając analizę produktów projektu można skorzystać z poniższych pytań:

- Czy informacje o projekcie na mojej stronie internetowej są czytelne dla każdego i czy są przygotowane zgodnie ze standardem WCAG 2.02?
- Czy pamiętam o przygotowaniu informacji o projekcie w różnych kanałach informacyjnych np. ulotki, plakaty, nagrane w polskim języku migowym?
- Czy z mojego produktu lub usługi będą mogły w pełni skorzystać osoby:
	- o niewidome,
	- o niedowidzące,
	- o głuche,
	- o słabosłyszące,
	- o poruszające się na wózku inwalidzkim
	- o chodzące o lasce lub kuli,
	- o osoby z niepełnosprawnością intelektualną?
- Czy produkty /usługi/procesy są zaprojektowane zgodnie z zasadą uniwersalnego projektowania?
- Czy pamiętam o opisaniu dostępności biura tj. informacji o szerokości drzwi, usytuowaniu biura w budynku, w jaki sposób do niego trafić?

Dostępność dla osób niepełnosprawnych będzie zapewniona w szczególności, jeśli produkty (wyroby lub usługi), procesy, rozwiązania projektu nie będą zawierały elementów/cech stanowiących bariery w jego użytkowaniu dla osób z niepełnosprawnościami.

#### **Uzasadnienie wpływu projektu na realizacje zasady zrównoważonego rozwoju**

Należy wskazać jaki wpływ będzie miał projekt na realizację zasady zrównoważonego rozwoju. Wnioskodawca musi uzasadnić i wskazać konkretne działania realizowane w ramach projektu potwierdzające wybraną opcję.

Zgodnie z zasadą zrównoważonego rozwoju wsparcie nie może być udzielone na projekty prowadzące do degradacji lub znacznego pogorszenia stanu środowiska naturalnego. Należy uwzględnić wymogi ochrony środowiska, efektywnego gospodarowania zasobami, dostosowanie do zmian klimatu i łagodzenie jego skutków, różnorodność biologiczną, odporność na klęski żywiołowe oraz zapobieganie ryzyku i zarządzanie ryzykiem związanym z ochroną środowiska.

#### **Plan komunikacji**

1

W celu promowania pomocy udzielanej w ramach Norweskiego Mechanizmu Finansowego 2014-2020, a także w celu zapewnienia przejrzystości udzielanej pomocy i zwiększenia

<sup>2</sup> Jest to dokument, który zawiera wskazówki na temat tego, jak budować serwisy internetowe dostępne dla wszystkich. We WCAG szczególnie ważna jest dostępność informacji dla osób z niepełnosprawnościami, ale doświadczenie wskazuje, że dostępność jest ważna z uwagi na wszystkich użytkowników internetu.

świadomości społecznej, wnioskodawca/beneficjent zobowiązany jest do informowania o projekcie jak najszersze grono odbiorców na odpowiednim szczeblu krajowym, regionalnym lub lokalnym. W związku z tym wnioskodawca/beneficjent jest zobowiązany do opracowania Planu Komunikacyjnego mając na uwadze dotarcie do jak największej liczby odbiorców z uwzględnieniem kluczowych interesariuszy we właściwych obszarach terytorialnych. Szczegółowe warunki dotyczące działań informacyjnych zawiera [załącznik nr 3 do Regulacji](https://www.parp.gov.pl/storage/programs/documents/7/Zacznik-3-pl.pdf)

#### **Cele komunikacji oraz grupy docelowe**

Należy opisać cele planu komunikacji w zakresie rozpropagowania wdrażania projektu oraz określić i opisać grupę docelową, do której plan jest skierowany.

#### **Strategia informacyjno-promocyjna**

Należy opisać strategię oraz treść działań informacyjno-komunikacyjnych, z uwzględnieniem harmonogramu, działań i narzędzi komunikacji, które podkreślą wartość dodaną oraz oddziaływanie wsparcia ze środków Norweskiego Mechanizmu Finansowego 2014-2020.

#### **Informacja o planowanych wydarzeniach informacyjnych**

Należy opisać przynajmniej trzy wydarzenia informacyjne dotyczące postępu w realizacji projektu, osiągnięć i rezultatu, takie jak np. seminarium, konferencja z podmiotami zainteresowanymi lub konferencja prasowa lub inne wydarzenie prasowe, włączając w to wydarzenie otwierające projekt oraz wydarzenie zamykające. W przypadku projektów o wartości dofinansowania nie przekraczającej 500 000 EUR, dwa wydarzenia informacyjne są wystarczające i mogą one być realizowane na mniejszą skalę.

#### **Strona internetowa z informacjami o projekcie**

Strona internetowa powinna zawierać informacje o projekcie, postępie wdrażania, osiągnięciach w jego realizacji, rezultatach projektu, jak również informacje o współpracy z podmiotami prawa norweskiego, zdjęcia, informacje kontaktowe, wyraźne odniesienie do Programu "Rozwój przedsiębiorczości i Innowacje" oraz do Norweskiego Mechanizmu Finansowego 2014-2020.

W przypadku projektów partnerskich, partner projektu powinien informować o realizacji projektu dofinansowanego w ramach Programu na swojej stronie internetowej.

#### **Informacje o osobie odpowiedzialnej za realizację działań promocyjnych**

Należy wskazać imię i nazwisko oraz dane kontaktowe osoby odpowiedzialnej za realizację planu komunikacji oraz wskazać krótki opis jej zadań.

#### **Sposób ewaluacji działań komunikacyjnych zaplanowanych w projekcie**

Należy opisać sposób ewaluacji zaplanowanych wyżej i zrealizowanych działań informacyjnokomunikacyjnych pod kątem zwiększania ich widoczności oraz świadomości publicznej dotyczącej projektu.

#### **Innowacyjność w projekcie**

#### **Przedmiot wdrożenia w projekcie**

Należy wybrać z listy rozwijanej odpowiedzi (dozwolony wybór więcej niż jednej) dotyczących rodzajów innowacji wprowadzanych jako przedmiot projektu. Należy pamiętać, że wszystkie wybrane przedmioty wdrożenia (proces, produkt (wyrób lub usługa),rozwiązanie, technologia) muszą być spójne z opisem zarówno w polu: cele projektu oraz w polu: opis innowacyjności.

W schemacie **Innowacje w obszarze wód śródlądowych lub morskich** przedmiotem wdrożenia mogą być innowacyjne procesy, produkty (wyroby lub usługi) technologie lub rozwiązania.

**Innowacyjna technologia** to nowy lub znacząco zmodyfikowany w zakresie czynników i właściwości proces wytwarzania lub przetwarzania jakiegoś dobra lub informacji. Zalicza się tu znaczące udoskonalenia pod względem większej integracji technologii, skuteczności zaawansowanych procesów informacyjnych i komunikacyjnych, automatyzacji procesów rutynowych. Innowacyjna technologia może wchodzić w skład innowacyjnego procesu, innowacyjnego rozwiązania, innowacyjnego produktu, innowacyjnej usługi.

**Innowacyjny proces** to nowa lub znacząco udoskonalona metoda produkcji lub dostawy. Do tej kategorii zalicza się znaczące zmiany w zakresie technologii, urządzeń oraz/lub oprogramowania.

**Innowacyjne rozwiązanie** to nowe lub znacząco udoskonalone podejście do zaistniałego problemu/zidentyfikowanych potrzeb np. poprzez optymalizację wykorzystania posiadanych zasobów. Innowacyjnym rozwiązaniem może być zarówno proces jak i technologia, ale też inne działania, które nie są ani procesem ani technologią – innowacje marketingowe, organizacyjne itd.

**Innowacyjny produkt - wyrób** to taki, który jest nowy lub znacząco udoskonalony w zakresie swoich cech lub zastosowań. Zalicza się tu znaczące udoskonalenia pod względem specyfikacji technicznych, komponentów i materiałów, wbudowanego oprogramowania, łatwości obsługi lub innych cech funkcjonalnych.

**Innowacyjny produkt - usługa** to taka, która jest nowa lub znacząco udoskonalona w zakresie swoich cech lub zastosowań. Zalicza się tu znaczące udoskonalenia w sposobie świadczenia usług (na przykład na podniesieniu sprawności czy szybkości ich świadczenia np. w zakresie sposobu interakcji z klientami i dostawcami), na dodaniu nowych funkcji lub cech do istniejących usług.

#### **Opis innowacyjności**

Należy opisać produkt (wyrób bądź usługę), proces lub rozwiązanie będące wynikiem projektu tj. wskazać, jakimi cechami będzie się charakteryzował i dlaczego te cechy są innowacyjne w stosunku do podobnych rozwiązań lub procesów stosowanych w przedsiębiorstwie, produktów (wyrobów lub usług) oferowanych przez przedsiębiorstwo. Należy pamiętać, że projekty w schemacie **innowacje w obszarze wód śródlądowych lub morskich** powinny dotyczyć zastosowania w przedsiębiorstwie lub wprowadzenia na rynek (komercjalizację) innowacyjnych procesów, produktów, usług lub rozwiązań. Zastosowanie lub wprowadzenie na rynek może być zrealizowane w wyniku opracowania. Samodzielne opracowanie tj. projekt obejmujący tylko i wyłącznie opracowanie nie będzie uznany za zgodny z celami i działaniami schematu określonymi w Ogłoszeniu konkursu. W przypadku realizacji w jednym projekcie np. innowacji produktowej i procesowej, należy pamiętać, że do każdej innowacji muszą być wskazane funkcjonalności i cechy. Muszą one być opisane, i jeśli tylko to możliwe, wyrażone w wartościach policzalnych tj. przy określeniach opisowych typu: bardziej wytrzymałe, mniej kruche, bardziej elastyczne, bardziej precyzyjne – należy podać wartość mierzalną wyrażoną w odpowiednich dla danej cechy jednostkach miary. Wnioskodawca ma możliwość określenia dowolnej liczby funkcjonalności i cech nadając im odpowiednie nazwy.

#### **Poziom innowacyjności wdrożenia w projekcie**

Należy wskazać i uzasadnić, na jakim poziomie jest innowacyjność zadeklarowanego przedmiotu projektu tj. czy jest to poziom przedsiębiorstwa, regionu, kraju, czy powyżej kraju. W przypadku, gdy rezultatem projektu jest więcej niż jeden przedmiot wdrożenia, należy podać wymagane informacje odrębnie dla każdego z nich. O wsparcie mogą się ubiegać projekty, których efektem będzie produkt (wyrób lub usługa)/proces/rozwiązanie/ technologia **innowacyjne co najmniej na skalę przedsiębiorstwa** tzn. innowacja będąca rezultatem projektu będzie charakteryzowała się nowością w odniesieniu do posiadanych nowych cech i funkcjonalności w porównaniu do rozwiązań stosowanych przez przedsiębiorcę.

#### **Źródła innowacyjności w projekcie**

W opisie źródeł innowacyjności wnioskodawca powinien wskazać podstawy twierdzenia, że przedmiot projektu wskazany we wniosku jest innowacyjny zgodnie z informacjami wskazanymi w powyższych polach.

Wnioskodawca może powołać się na własne studia literatury fachowej, raporty lub analizy opracowane na zamówienie wnioskodawcy, materiały z wystaw, targów, wystawienniczych imprez międzynarodowych itp. przy czym dokumentacja, na którą powołuje się wnioskodawca ma charakter pomocniczy, a zatem nie przesądza o wyniku oceny kryterium innowacyjności w trakcie oceny.

Opisując źródła można powołać się na przeprowadzone samodzielnie prace badawczorozwojowe lub zrealizowane na zlecenie wnioskodawcy, bądź przez niego zakupione. Można powołać się na patenty, wzory użytkowe dotyczące przedmiotu projektu, jak również nabyte licencje i know - how.

Należy pamiętać, że opis źródła innowacyjności musi odnosić się do każdego przedmiotu, każdej innowacji, wskazanej w polu "Przedmiot wdrożenia w projekcie". Jeżeli źródła innowacji wskazują na nowatorski i przełomowy charakter projektu należy opisać, na czym ta przełomowość polega.

#### **Znaczenie innowacji dla odbiorców rozwiązania (wnioskodawcy lub rynku)**

Należy wyjaśnić, dlaczego wnioskodawca zdecydował się na wdrożenie w przedsiębiorstwie innowacyjnych procesów, produktów (wyrobów lub usług) lub rozwiązań i wskazać kto jest odbiorcą rozwiązania – czy jest to sam wnioskodawca (np. w przypadku wdrożenia innowacyjnych procesów w przedsiębiorstwie) czy są to klienci zewnętrzni. Ponadto istotne jest wskazanie i uzasadnienie, jakie znaczenie dla odbiorców mają nowe cechy i funkcjonalności rezultatu projektu. Należy odnieść się do każdej z nowych cech lub funkcjonalności, które świadczą o innowacyjności i które zostały przez wnioskodawcę wskazane. W przypadku, gdy rezultatem projektu jest więcej niż jeden produkt (wyrób lub usługa)/proces/rozwiązanie/technologia, należy podać wymagane informacje odrębnie dla każdego z nich. Należy odpowiedzieć na pytanie, w jaki sposób realizacja projektu wpłynie na ofertę wnioskodawcy lub na zmiany w funkcjonowaniu przedsiębiorstwa na rynku.

## <span id="page-22-0"></span>**IX. Opłacalność projektu i uzasadnienie jego realizacji**

#### **Potrzeba realizacji projektu, w tym znaczenie dla rozwoju firmy**

Należy przedstawić uzasadnienie dla realizacji projektu, który jest opisany we wniosku. Dlaczego wnioskodawca zdecydował się na opracowanie, zastosowanie w przedsiębiorstwie innowacyjnych procesów lub wprowadzenie na rynek (komercjalizację) produktów, usług lub rozwiązań. Należy odpowiedzieć na pytanie, w jaki sposób realizacja projektu wpłynie na ofertę wnioskodawcy - tj. na oferowane przez niego produkty czy usługi (np. poprzez poszerzenie asortymentu/rynku odbiorców/wzrost sprzedaży/obrotów/obniżenie kosztów/bardziej efektywną gospodarkę materiałową itp.), zmianę sposobu funkcjonowania przedsiębiorstwa lub na zmianę jego pozycji na rynku. Należy również odnieść się do kwestii ewentualnego planowanego zwiększenia zatrudnienia w przedsiębiorstwie oraz wpływu na lokalną społeczność.

#### **Uzasadnienie opłacalności projektu**

Należy opisać, w jaki sposób realizacja projektu w przedsiębiorstwie przełoży się na jego wynik finansowy (w tym wzrost przychodu i zysku), a w konsekwencji na rozwój jego działalności. Należy odnieść się do przedstawionej w załączeniu (tabele finansowe) prognozy finansowej przychodów oraz kosztów związanych z wdrożeniem rozwiązania będącego przedmiotem projektu, w tym poziom wskaźników wartości bieżącej netto (ang. NPV –Net Present Value) oraz wewnętrznej stopy zwrotu (ang. IRR –Internal Rate of Return).

#### **Szczegółowe założenia do prognoz finansowych (tabele finansowe) załączonych do wniosku o udzielenie wsparcia**

Załącznikiem obowiązkowym do Wniosku o udzielenie wsparcia są tabele finansowe, które są odrębnym dokumentem w formacie Excel, które należy wypełnić a we wniosku w polu "szczegółowe założenia…" należy umieścić informacje o przyjętych założeniach do prognoz finansowych, a w szczególności:

a) założenia makroekonomiczne: kursy wymiany walut itp. (parametry mające wpływ na sprzedaż, nabycie oraz wartość aktywów i pasywów);

b) założenia mikroekonomiczne: poziom popytu oraz rozłożenie popytu w czasie; czas od wdrożenia technologii, zmiany procesu, do uzyskania wpływów ze sprzedaży; sposób kalkulacji ceny i wielkości sprzedaży; wskazanie cen produktów konkurencyjnych, o ile takie występują; założenia dotyczące przychodów, założenia dotyczące prognozowanych kosztów operacyjnych i finansowych; oprocentowanie kredytów i sposób finansowania działalności; wielkość kosztów stałych oraz ogólnozakładowych kosztów administracyjnych; informacje nt. metod oraz przyjętych stawek amortyzacji środków trwałych i wartości niematerialnych i prawnych, wyjaśnienie dotyczące tworzonych rezerw, rozliczeń międzyokresowych, informacje nt. przewidywanego czasu otrzymania oraz sposobu księgowania otrzymanej dotacji;

c) informacje o innych wnioskach złożonych w ramach innych funduszy publicznych (jeśli dotyczy). Należy pamiętać, że w ramach konkursu jedna firma może złożyć tylko jeden wniosek.

Przedstawione prognozy muszą opierać się na realnych założeniach oraz wynikach analiz lub ewentualnie przeprowadzonych badaniach, w szczególności dotyczących wielkości popytu i sprzedaży. Prognozy muszą być dostosowane do specyfiki danego przedsiębiorstwa oraz branży, w której ono funkcjonuje.

## **Tabele finansowe (załącznik do wniosku) - Sytuacja finansowa wnioskodawcy oraz jej prognoza.**

Tabele finansowe powinny zostać wypełnione zgodnie z zasadami określonymi w Załączniku nr 1 do ustawy z dnia 29 września 1994 r. o rachunkowości (Dz.U. z 2018 r. poz. 395 z późn. zm.). W zależności od przyjętego przez kierownika jednostki wariantu sporządzania rachunku zysków i strat należy wypełnić Tabele finansowe wariant porównawczy lub Tabele finansowe wariant kalkulacyjny.

Należy podać dane finansowe uwzględniając lata realizacji projektu oraz okres 5 lat po zakończeniu realizacji projektu. Prognozę należy sporządzić w cenach stałych.

Analizę finansową należy sporządzić i załączyć w arkuszu MS Excel zgodnym ze wzorem określonym w Ogłoszeniu konkursu wraz z wszystkimi aktywnymi formułami.

W tabelach należy podać dane uwzględniając dofinansowanie w ramach projektu oraz środki własne. Tabele finansowe (Bilans, Rachunek zysków i strat, Przepływy środków pieniężnych) należy sporządzić w dwóch wariantach:

- 1) w wersji dla firmy bez uwzględnienia projektu (tabele: A, B, C);
- 2) w wersji dla samego projektu (tabele: D, E, F, G).

Wariant 3 obejmujący całą działalność wnioskodawcy łącznie z projektem znajdujący się w tabelach H, I, J jest automatycznie sumowany z tabel A-G.

#### **Uwaga!**

Dane oraz prognozy finansowe powinny obejmować wszystkie realizowane oraz planowane do realizacji przez wnioskodawcę projekty, bez względu na źródło ich finansowania (środki

wspólnotowe, krajowe środki publiczne, środki prywatne), przy czym dane dla bieżącego projektu powinny zostać zamieszczone w tabelach D, E, F, G, zaś dane dla pozostałych projektów powinny zostać uwzględnione w założeniach i tabelach A, B, C.

#### **Tabela Bilans**

Tabela Bilans znajduje się w odrębnym arkuszu w pliku MS Excel. Wnioskodawca wypełnia pola niepodświetlone. Kwoty wpisywane przez wnioskodawcę należy podać w tysiącach złotych, z dokładnością do jednego miejsca po przecinku.

#### **Uwaga!**

Pola podświetlone kolorem zielonym zawierają formuły (wyliczają się automatycznie), nie należy ich wypełniać.

#### **Tabela Rachunek zysków i strat**

Tabela Rachunek zysków i strat znajduje się w odrębnym arkuszu w pliku MS Excel. Wnioskodawca wypełnia pola niepodświetlone. Kwoty wpisywane przez wnioskodawcę należy podać w tysiącach złotych, z dokładnością do jednego miejsca po przecinku.

#### **Uwaga!**

Pola podświetlone kolorem zielonym zawierają formuły (wyliczają się automatycznie), nie należy ich wypełniać. W zakładce "E. Założenia RZS projekt" należy podać szczegółowe dane do obliczenia przychodów będących efektem projektu. Dane te przenoszą się automatycznie do Rachunku zysków i strat dla projektu (tabela F). W przypadku, gdy wnioskodawca planuje wdrożenie w wyniku projektu większej liczby produktów, należy pogrupować je w maksymalnie trzy grupy.

#### **Przychody ze sprzedaży**

W kolejnych rubrykach należy wpisać przychody ze sprzedaży osiągnięte przez wnioskodawcę w każdym z ostatnich trzech zamkniętych lat obrotowych.

Należy pamiętać, że zgodnie z przyjętymi kryteriami wyboru projektów w ramach Programu "Rozwój Przedsiębiorczości i Innowacje" w schemacie **Innowacje w obszarze wód śródlądowych lub morskich** o dofinansowanie mogą ubiegać się wyłącznie MŚP, które przynajmniej w jednym zamkniętym roku obrotowym (trwającym przynajmniej 12 miesięcy) w okresie 3 lat poprzedzających rok, w którym złożony został wniosek o udzielenie wsparcia osiągnęły wysokość przychodów ze sprzedaży nie mniejszą niż 20 tys. EUR.

#### **Tabela Przepływy środków pieniężnych**

Tabela Przepływy środków finansowych znajduje się w odrębnym arkuszu w pliku MS Excel. Wnioskodawca wypełnia pola niepodświetlone. Kwoty wpisywane przez wnioskodawcę należy podać w tysiącach złotych, z dokładnością do jednego miejsca po przecinku.

#### **Uwaga!**

Pola podświetlone kolorem zielonym zawierają formuły (wyliczają się automatycznie), nie należy ich wypełniać.

#### **Tabela Wskaźniki finansowe**

Tabela Wskaźniki finansowe znajduje się w odrębnym arkuszu w pliku MS Excel. Pola podświetlone kolorem szarym zawierają formuły (wyliczają się automatycznie), nie należy ich wypełniać. Wnioskodawca wypełnia pola niepodświetlone. Wskaźnik NPV należy obliczyć wyłącznie dla projektu, którego dotyczy wniosek. Wskaźnik NPV należy wyliczyć zgodnie ze wskazówkami zawartymi w arkuszu. Obliczając wskaźnik NPV należy:

- prognozę sporządzić w cenach stałych,
- przyjąć 5% stopę dyskonta,
- w obliczeniach nie należy uwzględniać wpływów z dotacji, nakładów odtworzeniowych oraz wartości rezydualnej,
- NPV należy wyliczyć dla okresu używalności środków trwałych nabywanych w ramach projektu jednak w okresie nie dłuższym niż 10 lat,
- w pierwszym roku projekcji nie należy dyskontować nakładów inwestycyjnych.

## **Wskazówki dotyczące wypełniania części Sytuacja finansowa wnioskodawcy oraz jej prognoza**

- 1. Wnioskodawca przedstawia dane dla trzech zamkniętych lat obrotowych (rok bazowy n-3, n-2 oraz rok bazowy n-1)
- 2. Wnioskodawca przygotowuje prognozy na rok bazowy n, lata realizacji projektu oraz okres 5 lat po zakończeniu realizacji projektu. Przykład: przedsiębiorca składa wniosek w styczniu 2020 r., planowany okres realizacji projektu to wrzesień 2020 r. – wrzesień 2021 r. W tej sytuacji należy przedstawić dane za trzy zamknięte lata obrotowe, a więc rok 2017, 2018 i 2019 r. Dodatkowo należy przedstawić prognozy dla roku bazowego n (tj. 2020) oraz okres realizacji projektu tj. 2021 rok oraz 5 lat po zakończeniu realizacji projektu tj. 2022-2026.
- 3. W przypadku wyliczenia NPV w okresie dłuższym niż 5 lat po zakończeniu projektu należy przygotować prognozy w okresie, dla jakiego liczony jest wskaźnik NPV.
- 4. Z założenia rok obrotowy jest zgodny z rokiem kalendarzowym. W przypadku, gdy rok obrotowy nie jest tożsamy z rokiem kalendarzowym należy umieścić stosowny zapis we wniosku o wsparcie w polu: Szczegółowe założenia do prognoz finansowych (tabele finansowe) załączonych do wniosku o udzielenie wsparcia.
- 5. Dotację należy wykazać przy użyciu metody przychodowej, w następujący sposób: koszty będące przedmiotem dotacji (w tym amortyzacja) należy wykazać w Rachunku zysków i strat, dotację należy wykazać w Rachunku zysków i strat sukcesywnie do zaistnienia ujęcia kosztów w księgach, dotację ujętą w pozostałych przychodach operacyjnych należy rozliczać odpowiednio z biernymi rozliczeniami międzyokresowymi co należy także uwidocznić w Rachunku przepływów pieniężnych

w pozycji inne korekty, rzeczywisty wpływ środków z dotacji należy wykazać w Rachunku przepływów pieniężnych we wpływach z działalności finansowej.

#### **Potencjał rynkowy rozwiązania będącego przedmiotem wdrożenia**

Należy wskazać wszelkie informacje jakie posiada wnioskodawca w zakresie zastosowania rozwiązań przedstawionych w projekcie na rynku na którym prowadzi działalność. Należy uzasadnić istnienie potrzeby rynkowej dla realizacji projektu, potencjał rynkowy dla produktu(wyrobu lub usługi)/procesu/rozwiązania/technologii będących wynikiem realizacji projektu, wskazać, do kogo adresowany jest produkt będący rezultatem projektu.

Należy wskazać, czy produkt (wyrób lub usługa) powstały w wyniku realizacji projektu stanowi odpowiedź na zidentyfikowane potrzeby, wymagania i preferencje odbiorców. Należy opisać zapotrzebowanie na produkt (wyrób lub

usługę)/proces/rozwiązanie/technologię i przedstawić sposób przeprowadzenia rozeznania rynku oraz wskazać źródła danych (wyniki badań rynkowych i analiz), na podstawie których wnioskodawca określił zapotrzebowanie. W przypadku produktów nie mających odpowiednika na rynku wnioskodawca powinien uwiarygodnić powstanie zapotrzebowania. Jeżeli przedsiębiorca zamierza sprzedawać produkt(wyrób lub usługę)/rozwiązanie/technologię poza granicami kraju należy również oszacować wielkość popytu zagranicznego.

Pole należy wypełnić zarówno, jeśli opisywane będzie zapotrzebowanie na nowy lub znacząco ulepszony produkt (wyrób lub usługa), jak i wtedy, gdy przedmiotem wdrożenia będzie innowacyjny proces technologiczny/rozwiązanie/technologia wewnątrz przedsiębiorstwa, jeśli będzie on miał wpływ na dotychczasową ofertę produktów projektu należy wskazać, w jaki sposób i czy jest na to zapotrzebowanie rynkowe.

Ponadto, należy opisać grupę docelową odbiorców i scharakteryzować ją pod względem geograficznym, demograficznym, finansowym i psychograficznym (dotyczącym np. potrzeb, zachowań, stylu życia). Należy wskazać kraje, w których produkt (wyrób lub usługa) ma być sprzedawany. Należy przedstawić planowaną strukturę sprzedaży na terenie Polski oraz za granicą. Również w przypadku, gdy przedmiotem wdrożenia jest innowacyjny proces, należy opisać rynek docelowy produktów (wyrobów lub usług) dotychczasowych. Należy opisać, w jaki sposób zorganizowana będzie dystrybucja i sprzedaż produktu (wyrobu lub usługi) będących rezultatem projektu.

Należy opisać, pod jakim względem produkt (wyrób lub usługa)/proces/rozwiązanie/technologia powstały w wyniku projektu będzie konkurencyjny w stosunku do istniejących na rynku (np. ceny, użyteczności, design).

W przypadku, gdy na rynku nie ma bezpośredniej konkurencji dla produktu (wyroby lub usługi) wnioskodawcy należy zidentyfikować produkty(wyroby lub usługi)/procesy/rozwiązania/technologie, które mogą stanowić dobra substytucyjne wobec oferty wnioskodawcy, a więc produkty (wyroby lub usługi)/procesy/rozwiązania/technologie zaspokajające te same lub podobne potrzeby klienta (lub Wnioskodawcy). W przypadku

produktów(wyroby lub usługi) niemających odpowiednika na rynku należy wykazać, że planowane cechy i funkcjonalności produktu (wyroby lub usługi) umożliwiają uplasowanie produktu na rynku. Należy uwzględnić chłonność rynku, wskazać, w jakim stopniu oferta konkurencji zabezpiecza popyt generowany przez rynek.

#### **Uzasadnienie zdolności wnioskodawcy do sfinansowania projektu**

Należy wskazać, jakie zasoby finansowe służące do sfinansowania realizacji projektu posiada wnioskodawca. Jeżeli wnioskodawca do realizacji projektu potrzebuje zewnętrznych źródeł finansowania należy dokładnie opisać je w tym polu. Należy mieć na uwadze, to, że nie ma możliwości dołączania do wniosku dodatkowych dokumentów, zatem wszystkie informacje nt. źródeł finansowania powinny zostać ujęte we wniosku.

W przypadku finansowania projektu z innych niż dotacja zewnętrznych źródeł (np. kredyt, pożyczka) we wniosku należy podać informacje nt. warunków, zabezpieczeń, terminu wydania dokumentów potwierdzających zapewnienie finansowania zewnętrznego, a przed zawarciem umowy w sprawie projektu wnioskodawca zostanie wezwany do przedstawienia dokumentów potwierdzających zapewnienie finansowania zewnętrznego zgodnie z Załącznikiem 9 do Ogłoszenia konkursu.

## **Uzasadnienie potrzeb wnioskodawcy w zakresie korzystania ze środków NMF przy realizacji projektu**

Należy wskazać powody, dla których wnioskodawca zdecydował się skorzystać ze środków Norweskiego Mechanizmu Finansowego. Należy uzasadnić, czy i w jakim zakresie realizacja projektu byłaby możliwa bez pozyskania wnioskowanego współfinansowania dla przedstawionego projektu. W tym wykazać, że wnioskowana kwota dofinansowania jest adekwatna do planowanego przedsięwzięcia (porównanie nakładów koniecznych do poniesienia z oczekiwanymi rezultatami).

# <span id="page-27-0"></span>**X. Zasoby do realizacji projektu i ryzyko w projekcie**

Należy wypełnić wszystkie pola, opisać posiadane zasoby niezbędne do realizacji projektu: środki trwałe, w tym nieruchomości oraz inne. W przypadku, gdy wnioskodawca nie posiada własnych zasobów, a planuje korzystanie z zasobów nie będących w jego posiadaniu, należy również opisać te zasoby oraz wskazać podstawy do ich wykorzystania (np. umowa z innym podmiotem). Wnioskodawca nie musi posiadać wszystkich niezbędnych zasobów w momencie składania wniosku o wsparcie, część z nich może nabyć lub wynająć w trakcie realizacji projektu. Należy również wskazać ryzyka/zagrożenia, które mogą utrudnić/uniemożliwić realizację projektu i osiągnięcie celu projektu.

#### **Nieruchomości**

Należy przedstawić, jakimi nieruchomościami, które będą wykorzystywane w ramach projektu, dysponuje wnioskodawca (tytuł prawny do nieruchomości bądź własność gruntów), wskazując typ, kubaturę, metraż oraz wskazać, jaką infrastrukturę techniczną posiada. Należy również określić, na jakim etapie realizacji projektu zostaną one wykorzystane oraz w jakim zakresie. Należy wskazać, w jakim stopniu nieruchomość będzie wykorzystywana na potrzeby projektu, oraz czy i w jaki sposób przeznaczenie nieruchomości wpłynie na pozostałą działalność wnioskodawcy. W przypadku, gdy wnioskodawca nie posiada własnych zasobów, a planuje korzystanie z zasobów niebędących w jego posiadaniu, należy również opisać te zasoby oraz wskazać podstawy do ich wykorzystania (np. umowa dzierżawy, najem, itp.). **Należy jednak pamiętać, iż zakup nieruchomości(gruntów i budynków oraz prawa użytkowania wieczystego) a także koszty najmu lub dzierżawy są wydatkami niekwalifikowalnymi.** Jeśli zakup nieruchomości zostanie zaplanowany w ramach projektu, to jego koszt należy wskazać w sekcji XII Harmonogram rzeczowo finansowy - Zakres finansowy jako wydatek niekwalifikowany. Wydatek powinien być przypisany do kategorii kosztów: "Nabycie prawa użytkowania wieczystego lub prawa własności i nieruchomości". Wartość nabycia powinna być uwzględniona w polu – "Wartość ogółem". Pola: "Wydatki kwalifikowane", "W tym VAT" oraz "Dofinansowanie" będą zablokowane do edycji.

Ponadto, w tym polu należy również opisać stopień zaawansowania przygotowania projektu od strony administracyjnej z odniesieniem do niezbędnych zezwoleń/decyzji administracyjnych. Opis ten powinien wyszczególnić podstawowe dokumenty o charakterze administracyjnym, które są niezbędne dla realizacji projektu (w szczególności decyzje administracyjne takie jak: decyzja o środowiskowych uwarunkowaniach, pozwolenie na budowę, zezwolenie na inwestycję, decyzje terytorialne/decyzje z zakresu gospodarowania gruntami, zakup gruntów, koncesje oraz inne niezbędne zgody), wskazywać, które z tych dokumentów są już dostępne, podać numer dokumentu/sygnaturę, datę wydania oraz organ wydający. Należy także określić spodziewaną datę uzyskania pozostałych, jeszcze nie uzyskanych dokumentów, które będzie musiał uzyskać wnioskodawca, aby zrealizować projekt. Jednocześnie należy pamiętać, że wnioskodawca jest zobligowany przed podpisaniem umowy w sprawie projektu do załączenia ostatecznego pozwolenia na budowę lub innej decyzji administracyjnej kończącej przygotowanie procesu inwestycyjnego jeżeli dla danego przedsięwzięcia przepisy prawa nie przewidują konieczności uzyskania pozwolenia na budowę. Informacje podawane w tym polu, dotyczące zakresu projektu (w szczególności decyzje administracyjne) powinny być spójne z informacjami podawanymi - w sekcji XII Harmonogram rzeczowo - finansowy – Zakres rzeczowy.

#### **Maszyny i urządzenia**

Należy opisać posiadane środki trwałe (inne niż nieruchomości), które zostaną wykorzystane do realizacji projektu. Należy określić, na jakim etapie realizacji projektu zostaną wykorzystane oraz w jakim stopniu. W przypadku, gdy wnioskodawca nie posiada własnych zasobów, a planuje korzystanie z zasobów niebędących w jego posiadaniu, należy również opisać te zasoby oraz wskazać podstawy do ich wykorzystania (np. umowa z innym podmiotem, itp.). Wnioskodawca nie musi posiadać wszystkich niezbędnych zasobów w momencie składania wniosku o udzielenie wsparcia, część z nich może nabyć w trakcie realizacji projektu, natomiast planowane do zakupu środki należy opisać w sekcji XII

Harmonogram rzeczowo - finansowy. Należy jednak pamiętać, iż musi to być zakup nowych środków trwałych.

#### **Zasoby ludzkie**

Należy wykazać, że podmiot odpowiedzialny za realizację projektu (tj. wnioskodawca) posiada odpowiedni potencjał administracyjny pozwalający na sprawną realizację projektu. Opisać posiadane w organizacji zasoby ludzkie np.: zespół/komórkę organizacyjną/ekspertów (itp.) posiadające odpowiednie doświadczenie w zakresie realizacji tego typu projektów (np. wiedzę, umiejętność realizacji projektów/działań o określonym charakterze i skali). Należy również wskazać, kto będzie odpowiedzialny ze strony wnioskodawcy za realizację projektu oraz podać, jakie ma wykształcenie i doświadczenie zawodowe. W przypadku, gdy wnioskodawca nie posiada dostatecznych zasobów ludzkich niezbędnych do realizacji projektu i zamierza korzystać z usług zewnętrznych, należy opisać zasoby oraz doświadczenie wykonawcy/wykonawców.

#### **Doświadczenie kadry zarządzającej**

Należy wykazać, że podmiot odpowiedzialny za realizację projektu (tj. wnioskodawca) dysponuje wiedzą (doświadczeniem) niezbędną do realizacji tego typu projektu. Należy wskazać, kto z kadry zarządzającej przedsiębiorstwa wnioskodawcy będzie odpowiedzialny za realizacje projektu, wskazać jego wykształcenie i doświadczenie zawodowe. Dodatkowo należy opisać wykształcenie i doświadczenie każdego członka kadry zarządzającej, który realizował projekt o podobnym charakterze (zarówno pod względem finansowania ze środków publicznych jak i realizacji inwestycji przedmiotowo zbliżonej do objętej wnioskiem). Odnosząc się do takich projektów można określić ich liczbę, wskazać tylko najważniejsze projekty, podać tytuły, źródła finansowania oraz kwotę pozyskanego dofinansowania ze środków UE lub innych źródeł zewnętrznych.

#### **Zasoby prawne i niematerialne**

Należy opisać wszystkie posiadane zasoby niematerialne i prawne, w tym oprogramowania, posiadane licencje i patenty, które zostaną wykorzystane przy realizacji projektu.

#### **Inne zasoby**

W zależności od wybranego schematu projektu, należy opisać inne, niezbędne posiadane zasoby do realizacji projektu, na poszczególnych etapach przygotowania i wdrażania projektu (np.: wyposażenie, materiały, przyrządy, know how itp.) oraz na jakim etapie realizacji projektu zostaną one wykorzystane. Wnioskodawca nie musi posiadać wszystkich niezbędnych zasobów w momencie składania wniosku o wsparcie część z nich może nabyć w trakcie realizacji projektu. Informacje dotyczące zasobów planowanych do nabycia powinny być spójne z informacjami podawanymi w sekcji XII Harmonogram rzeczowo - finansowy wniosku.

## <span id="page-30-0"></span>**XI. Wskaźniki**

Należy wypełnić tabelę skwantyfikowanych (policzalnych/mierzalnych) wskaźników realizacji celów projektu odpowiednio do zakresu planowanych zadań. Ujęte w tabeli wskaźniki muszą być obiektywnie weryfikowalne, realne, odzwierciedlać założone cele projektu, być adekwatne dla danego rodzaju projektu. Wskaźniki są miernikami osiąganych postępów w projekcie, odzwierciedlają też specyfikę projektu i jego rezultaty. Wnioskodawca będzie musiał dysponować dokumentacją potwierdzającą wykonanie założonych w projekcie wskaźników. Z tego też względu wykazane w projekcie wskaźniki powinny być policzalne oraz mierzalne i możliwe do weryfikacji w trakcie i po zakończeniu projektu.

Wskaźniki w projekcie to wskaźniki, które należy rozumieć jako bezpośrednie (dotyczące wnioskodawcy) efekty projektu. Niektóre wskaźniki mogą pojawić się w trakcie realizacji projektu (np. wzrost zatrudnienia), bezpośrednio po zakończeniu projektu lub w ciągu 12 miesięcy po zakończeniu realizacji projektu, przy czym nie później niż 30 kwietnia 2024 r., czyli daty końcowej okresu kwalifikowalności wydatków w ramach Programu.

### **Opis metodologii wyliczenia wskaźnika oraz sposobu weryfikacji osiągnięcia zaplanowanych wartości wskaźnika**

Dla każdego wskaźnika wykazanego w tabeli w polu "Opis metodologii wyliczenia wskaźnika oraz sposobu weryfikacji osiągnięcia zaplanowanych wartości wskaźnika" należy podać metodologię jego wyliczenia oraz sposób weryfikacji osiągnięcia poszczególnych wartości wskaźnika.

Wnioskodawca opisując wskaźniki, musi podać założenia, na podstawie których je skonstruował, wskazując na metodologię ich obliczenia wraz z dokumentami źródłowymi, na podstawie których je oszacowano i na podstawie których nastąpi ich weryfikacja. Wskaźniki muszą odzwierciedlać specyfikę projektu i jego rezultaty. Zaproponowane wartości wskaźników muszą być realne i adekwatne do założeń projektu.

W tabeli wskaźników projektu podano wszystkie wskaźniki, które mogą wystąpić w wyniku realizacji projektu. Wnioskodawca zobowiązany jest wybrać te, które są adekwatne do charakteru projektu, przy czym wskazane poniżej informacje szczegółowo precyzują, które wskaźniki są obowiązkowe w danym schemacie grantowym. W sytuacji, gdy którykolwiek z nieobowiązkowych wskaźników nie wystąpi w projekcie, należy wpisać wartość 0 oraz jako rok osiągnięcia wartości docelowej należy podać rok zakończenia realizacji projektu

Wskaźniki obowiązkowe dla schematu **Innowacje w obszarze wód śródlądowych lub morskich**: Co najmniej jeden ze wskaźników dot. zastosowania procesu/technologii/rozwiązania (numery od 1 do 3).

Lista wszystkich wskaźników:

- **1. Wskaźnik: Liczba innowacyjnych technologii zastosowanych w przedsiębiorstwie w wyniku projektu (nowych dla przedsiębiorstwa)**
- **2. Wskaźnik: Liczba innowacyjnych procesów zastosowanych w przedsiębiorstwie w wyniku projektu (nowych dla przedsiębiorstwa)**
- **3. Wskaźnik: Liczba innowacyjnych rozwiązań zastosowanych w przedsiębiorstwie w wyniku projektu (nowych dla przedsiębiorstwa)**

Należy podać liczbę innowacyjnych technologii/procesów/rozwiązań zastosowanych w przedsiębiorstwie w wyniku realizacji projektu (innowacyjność co najmniej na poziomie przedsiębiorstwa oraz każdy wyższy poziom innowacji ). Poprzez zastosowanie technologii/procesów/rozwiązań należy rozumieć dostosowanie do potrzeb przedsiębiorstwa i wprowadzenie do działalności przedsiębiorstwa procesu, technologii/procesów/rozwiązań już opracowanego/dostępnego na rynku. Należy pamiętać, że zadeklarowana liczba docelowa powinna być spójna z pozostałymi częściami wniosku a w szczególności z polami opisowymi oraz z przedmiotem wdrożenia wskazanym w sekcji VIII informacje o projekcie. Wymaganym rokiem docelowym osiągnięcia ww. wskaźników jest rok zakończenia projektu tj. rok złożenia końcowego wniosku o płatność. Rok ten powinien być taki sam jak wskazany w sekcji I Informacje ogólne o projekcie – pole Okres realizacji projektu "do".

- **4. Wskaźnik: Liczba innowacyjnych produktów (wyrobów lub usług) wprowadzonych na rynek (skomercjalizowanych) w wyniku projektu**
- **5. Wskaźnik: Liczba innowacyjnych procesów wprowadzonych na rynek (skomercjalizowanych) w wyniku projektu**
- **6. Wskaźnik: Liczba innowacyjnych technologii wprowadzonych na rynek (skomercjalizowanych) w wyniku projektu**
- **7. Wskaźnik: Liczba innowacyjnych rozwiązań wprowadzonych na rynek (skomercjalizowanych) w wyniku projektu**

Należy podać liczbę innowacyjnych produktów/procesów/ technologii/rozwiązań wprowadzonych na rynek (skomercjalizowanych) w wyniku realizacji projektu. Poprzez wprowadzenie na rynek (komercjalizację) należy rozumieć pierwsze wprowadzenie na rynek nowego lub znacząco udoskonalonego produktu/procesu/technologii/ rozwiązania. Należy pamiętać, że zadeklarowana liczba docelowa powinna być spójna z pozostałymi częściami wniosku a w szczególności z polami opisowymi oraz z przedmiotem wdrożenia wskazanym w sekcji VIII informacje o projekcie. Wymaganym rokiem docelowym osiągnięcia ww. wskaźników jest rok zakończenia projektu tj. rok złożenia końcowego wniosku o płatność. Rok ten powinien być taki sam jak wskazany w sekcji I Informacje ogólne o projekcie – pole Okres realizacji projektu "do".

**8. Wskaźnik: Liczba innowacyjnych produktów (wyrobów lub usług) opracowanych w przedsiębiorstwie w wyniku projektu**

- **9. Wskaźnik: Liczba innowacyjnych technologii opracowanych w przedsiębiorstwie w wyniku projektu**
- **10. Wskaźnik: Liczba innowacyjnych procesów opracowanych w przedsiębiorstwie w wyniku projektu**
- **11. Wskaźnik: Liczba innowacyjnych rozwiązań opracowanych w przedsiębiorstwie w wyniku projektu**

Należy podać liczbę innowacyjnych produktów/technologii/procesów/rozwiązań opracowanych w wyniku realizacji projektu. Poprzez opracowanie innowacyjnego produktu/technologii/procesu/rozwiązania należy rozumieć opracowanie nowego lub znaczące ulepszenie produktu/technologii/procesu/rozwiązania, głównie przez eksperymentalne prace rozwojowe takie jak walidacja lub demonstracja technologii w środowisku zbliżonym do rzeczywistego (symulowane środowisko zbliżone do rzeczywistego), demonstracja prototypów w środowisku operacyjnym, weryfikacja kompletności systemu.

Należy pamiętać, że zadeklarowana liczba docelowa powinna być spójna z pozostałymi częściami wniosku a w szczególności z polami opisowymi oraz z przedmiotem wdrożenia wskazanym w sekcji VIII informacje o projekcie. Wymaganym rokiem docelowym osiągnięcia ww. wskaźników jest rok zakończenia projektu tj. rok złożenia końcowego wniosku o płatność. Rok ten powinien być taki sam jak wskazany w sekcji I Informacje ogólne o projekcie – pole Okres realizacji projektu "do".

#### **12. Wskaźnik: Liczba utworzonych miejsc pracy (ogółem)**

Dodatkowe miejsca pracy (stanowiska) utworzone w przedsiębiorstwie Wnioskodawcy. Zatrudnienie musi być stałe, w pełnym wymiarze godzin (pełen etat) i być płatne. Aby zatrudnienie spełniało warunek stałego, umowa o pracę powinna być zawarta co najmniej na rok.

Należy wskazać sumę dodatkowych miejsc pracy planowanych do utworzenia w okresie realizacji projektu (w porównaniu do liczby miejsc pracy obsadzonych na początku realizacji projektu), które będą wynikać bezpośrednio z realizacji projektu. Planowane zatrudnienie w niepełnym etacie należy wykazać jako zatrudnienie w pełnym etacie zgodnie z zasadą proporcjonalności w odniesieniu do pełnego etatu rozumianego jako zatrudnienie 30 godzin w tygodniu. Jeśli planowane będą do utworzenia miejsca pracy sezonowe, ale powtarzalne, powinny być uwzględnione na zasadzie proporcjonalności: 3-miesięczna praca stanowi 25% umowy na pełen etat.

Należy pamiętać, że zadeklarowana liczba docelowa powinna być spójna z pozostałymi częściami wniosku a w szczególności z polami opisowymi oraz z przedmiotem wdrożenia wskazanym w sekcji VIII informacje o projekcie. Wymaganym rokiem docelowym osiągnięcia ww. wskaźników jest rok zakończenia projektu tj. rok złożenia końcowego wniosku o płatność. Rok ten powinien być taki sam jak wskazany w sekcji I Informacje ogólne o projekcie – pole Okres realizacji projektu "do".

**13. Wskaźnik: Liczba złożonych wniosków o ochronę praw własności intelektualnej<sup>3</sup>** Należy podać liczbę pojedynczych wniosków o rejestrację prawa autorskiego, wzoru przemysłowego, znaku handlowego, patentu lub wzoru wspólnotowego. Wniosek powinien złożyć beneficjent projektu do krajowego urzędu patentowego (w państwie-beneficjencie i/lub państwie-darczyńcy) lub Europejskiego Urzędu Patentowego lub urzędów patentowych w państwach trzecich.

Należy pamiętać, że zadeklarowana liczba docelowa powinna być spójna z pozostałymi częściami wniosku, a w szczególności z polami opisowymi oraz z przedmiotem wdrożenia wskazanym w sekcji VIII informacje o projekcie. Wymaganym rokiem docelowym osiągnięcia ww. wskaźników jest rok zakończenia projektu tj. rok złożenia końcowego wniosku o płatność. Rok ten powinien być taki sam jak wskazany w sekcji I Informacje ogólne o projekcie – pole Okres realizacji projektu "do".

#### **14. Wskaźnik: Szacunkowe zmniejszenie rocznej emisji CO2<sup>4</sup>**

Należy podać całkowite szacunkowe ograniczenie emisji gazów cieplarnianych (CO<sub>2</sub> i ekwiwalentów CO2 z pozostałych gazów cieplarnianych) dzięki dofinansowaniu realizacji projektu w ujęciu rocznym. Rokiem docelowym osiągniecia szacunkowej wartości wskaźnika, co do zasady powinien być rok następny po roku złożenia końcowego wniosku o płatność natomiast nie później rok 2024 r. Wnioskodawca jest zobligowany do zaprezentowania wartości stanowiącej różnicę pomiędzy wartością bazową a docelową. Wnioskodawca jest zobowiązany do zaprezentowania szacunkowych wartości (bazowej i docelowej) w polu "Opis metodologii…" tak, by ich różnica stanowiła wartość danego wskaźnika, która powinna być wpisana w miejscu: szacunkowa wartość docelowa. Dane należy wyrażać w tonach ekwiwalentu emisji  $CO<sub>2</sub>$  na rok. W przypadku, gdy wnioskodawca planuje inwestycję typu "greenfield" należy dokonać porównania do podobnej inwestycji, która zrealizowana byłaby bez udziału pomocy i przewidywałaby rozwiązania mniej przyjazne środowisku oraz w oparciu o specyfikację techniczną i parametry środowiskowe planowanych do zastosowania technologii, maszyn i urządzeń.

W materiałach pomocniczych na stronie [www.parp.gov.pl/funduszenorweskie](http://www.parp.gov.pl/funduszenorweskie) został zamieszczony materiał pomocniczy dotyczący sposobów przeliczania poszczególnych typów działalności przedsiębiorstwa na wartości emisji CO2 pt.: Wytyczne dotyczące konwersji - Emisje gazów cieplarnianych..

Źródłem weryfikacji danych mogą być raporty z audytów energetycznych, certyfikaty energetyczne lub inne wiarygodne źródła, w przypadku braku audytu energetycznego, np. szacunki oparte na rachunkach za energię.

1

<sup>&</sup>lt;sup>3</sup> W oparciu o dokument Główne wskaźniki na lata 2014-[2021. Wytyczne dotyczące](https://www.eog.gov.pl/media/69206/Glowne_wskazniki_2014_2021_ujed.docx) programów [finansowanych z Mechanizmu Finansowego EOG i Norweskiego Mechanizmu Finansowego](https://www.eog.gov.pl/media/69206/Glowne_wskazniki_2014_2021_ujed.docx) <sup>4</sup> W oparciu o dokument Główne wskaźniki na lata 2014-[2021. Wytyczne dotyczące programów](https://www.eog.gov.pl/media/69206/Glowne_wskazniki_2014_2021_ujed.docx)  [finansowanych z Mechanizmu Finansowego EOG i Norweskiego Mechanizmu Finansowego](https://www.eog.gov.pl/media/69206/Glowne_wskazniki_2014_2021_ujed.docx)

W przypadku **produkcji energii ze źródeł odnawialnych** szacunkowa wartość docelowa jest oparta na oczekiwanej produkcji podstawowej energii w zakładach objętych wsparciem w przeciętnym roku produkcji. Produkcja energii ze źródeł odnawialnych powinna zastąpić produkcję ze źródeł nieodnawialnych. Wpływ emisji gazów cieplarnianych z energii ze źródeł nieodnawialnych szacuje się poprzez całkowitą emisję gazów cieplarnianych na jednostkę produkcji energii ze źródeł nieodnawialnych w Polsce.

W przypadku **działań służących oszczędzaniu energii** szacunkowa wartość docelowa jest oparta na oczekiwanej produkcji podstawowej energii w danym roku w wyniku realizacji projektu. Wpływ emisji gazów cieplarnianych z energii ze źródeł nieodnawialnych szacuje się poprzez całkowitą emisję gazów cieplarnianych na jednostkę produkcji energii ze źródeł nieodnawialnych w Polsce.

W obu przypadkach wszystkie emisje gazów cieplarnianych (GHG) należy przeliczyć na ekwiwalenty CO<sub>2</sub>. Ograniczenie emisji CO<sub>2</sub> i ograniczenie ekwiwalentów powinni oszacować audytorzy energetyczni lub należy to zrobić na podstawie certyfikatów z audytów energetycznych lub innych dających się zastosować odpowiednich szacunków, które są zgodne z obowiązującymi metodologiami krajowymi dotyczącymi wyliczania emisji gazów cieplarnianych i ich sprawozdawczości do UE lub pozostałymi standardami międzynarodowymi. Należy wyjaśnić stosowane metodologie i należy wskazać źródło danych.

#### **15. Wskaźnik: Szacunkowe zmniejszenie rocznego poboru energii elektrycznej**

Należy podać w tonach całkowite szacunkowe ograniczenie zmniejszenia rocznego poboru energii elektrycznej dzięki dofinansowaniu realizacji projektu w ujęciu rocznym. Rokiem docelowym osiągnięcia szacunkowej wartości wskaźnika co do zasady powinien być rok następny po roku złożenia końcowego wniosku o płatność natomiast nie później rok 2024 r. Wnioskodawca jest zobligowany do zaprezentowania wartości stanowiącej różnicę pomiędzy wartością bazową a docelową. Wnioskodawca jest zobowiązany do zaprezentowania szacunkowych wartości (bazowej i docelowej) w polu "Opis metodologii..." tak, by ich różnica stanowiła wartość danego wskaźnika. W przypadku, gdy wnioskodawca planuje inwestycję typu "greenfield" należy dokonać porównania do podobnej inwestycji, która zrealizowana byłaby bez udziału pomocy i przewidywałaby rozwiązania mniej przyjazne środowisku oraz w oparciu o specyfikację techniczną i parametry środowiskowe planowanych do zastosowania technologii, maszyn i urządzeń.

#### **16. Wskaźnik: Szacunkowa roczna wielkość odpadów pochodzących z produkcji i działania przedsiębiorstwa, która została przetworzona, odzyskana bądź niewytworzona**

Należy podać w tonach całkowitą szacunkową roczną wielkość odpadów pochodzących z produkcji i działania przedsiębiorstwa, która została przetworzona, odzyskana bądź niewytworzona w wyniku realizacji projektu w ujęciu rocznym. Rokiem docelowym osiągnięcia szacunkowej wartości wskaźnika co do zasady powinien być rok następny po roku złożenia końcowego wniosku o płatność, natomiast nie później rok 2024 r.

Wnioskodawca jest zobligowany do zaprezentowania wartości stanowiącej różnicę pomiędzy wartością bazową a docelową. Wnioskodawca jest zobowiązany do zaprezentowania szacunkowych wartości (bazowej i docelowej) w polu "Opis metodologii…", tak by ich różnica stanowiła wartość danego wskaźnika.

#### **17. Wskaźnik: Szacowany roczny wzrost rocznych obrotów**

Szacowany roczny wzrost obrotów należy oszacować bazując na roku obrotowym poprzedzającym rok zakończenia projektu, a szacowany przez wnioskodawcę wzrost powinien wystąpić w jego przedsiębiorstwie w kolejnym roku po zakończeniu projektu. Rokiem docelowym osiągnięcia szacunkowej wartości wskaźnika co do zasady powinien być rok następny po roku złożenia końcowego wniosku o płatność, natomiast nie później rok 2024 r. Jednostką miary wskaźnika jest %. Wnioskodawca jest zobligowany do zaprezentowania wartości stanowiącej iloraz różnicy szacowanego obrotu w kolejnym roku po zakończeniu projektu i szacowanego obrotu z roku poprzedzającego rok zakończenia projektu oraz kwoty obrotu z roku poprzedzającego rok zakończenia projektu pomnożonej przez 100%.

WZÓR: Z% = 
$$
\frac{\text{kwota Y - kwota X}}{\text{kwota X}} \times 100\%
$$

Z – wzrost rocznych obrotów

% - procent

Y – kolejny rok po zakończeniu projektu

X – rok poprzedzający rok zakończenia projektu

We wniosku o płatność końcową wnioskodawca będzie zobligowany dokonać aktualizacji szacunków określonych we wniosku o udzielenie wsparcia.

#### **18. Wskaźnik: Szacowany roczny wzrost zysków operacyjnych netto**

Przez "zysk operacyjny netto" należy rozumieć pozycję w rachunku zysków i strat: "zysk z działalności operacyjnej". Szacowany roczny wzrost zysków operacyjnych należy oszacować bazując na roku obrotowym poprzedzającym rok zakończenia projektu, a szacowany przez wnioskodawcę wzrost powinien wystąpić w jego przedsiębiorstwie w kolejnym roku po zakończeniu projektu. Rokiem docelowym osiągnięcia szacunkowej wartości wskaźnika co do zasady powinien być rok następny po roku złożenia końcowego wniosku o płatność, natomiast nie później rok 2024 r. Jednostką miary wskaźnika jest %. Wnioskodawca jest zobligowany do zaprezentowania wartości stanowiącej iloraz różnicy szacowanych zysków w kolejnym roku po zakończeniu projektu i szacowanych zysków z roku poprzedzającego rok zakończenia projektu oraz kwoty zysków z roku poprzedzającego rok zakończenia projektu pomnożonej przez 100%.

WZÓR: Z% = 
$$
\frac{\text{kwota Y - kwota X}}{\text{kwota X}} \times 100\%
$$

- Z wzrost rocznych zysków
- % procent
- Y kolejny rok po zakończeniu projektu
- X rok poprzedzający rok zakończenia projektu

We wniosku o płatność końcową wnioskodawca będzie zobligowany dokonać aktualizacji szacunków określonych we wniosku o udzielenie wsparcia.

## <span id="page-36-0"></span>**XII. Harmonogram rzeczowo-finansowy**

Planując wydatki w projekcie należy uwzględnić zasady kwalifikowalności określone w:

- Ogłoszeniu o konkursie (§ 8);
- rozporządzeniu z dnia 2 grudnia 2006 r. w sprawie udzielania przez Polską Agencję Rozwoju Przedsiębiorczości pomocy finansowej niezwiązanej z programami operacyjnymi wraz z nowelizacją wprowadzająca do rozporządzenia przepisy dotyczące Norweskich mechanizmów finansowych;
- Wytycznych w zakresie udzielania zamówień w ramach Mechanizmu Finansowego EOG na lata 2014-2021 oraz Norweskiego Mechanizmu Finansowego na lata 2014- 2021.

Powyższe dokumenty są zamieszczone na stronie [www.parp.gov.pl/funduszenorweskie](http://www.parp.gov.pl/funduszenorweskie) .

Wydatkami kwalifikowalnymi są w szczególności wydatki dokonane w sposób przejrzysty, racjonalny i uzasadniony do zaplanowanych przez wnioskodawcę działań i celów projektu oraz celów określonych dla poddziałania.

Przez "racjonalne" należy rozumieć, iż ich wysokość musi być dostosowana do zakresu zaplanowanych czynności/potrzeb. Nie mogą być zawyżone ani zaniżone. Wnioskodawca jest zobowiązany przedstawić w dokumentacji aplikacyjnej sposób przeprowadzenia rozeznania rynku oraz wskazanie źródeł danych, na podstawie których określono kwoty poszczególnych wydatków.

Przez "uzasadnione" należy rozumieć, iż muszą być potrzebne i bezpośrednio związane z realizacją działań uznanych za kwalifikowane zaplanowanych w projekcie. Wnioskodawca jest zobowiązany wykazać w dokumentacji aplikacyjnej konieczność poniesienia każdego wydatku i jego związek z planowanym wdrożeniem wyników prac badawczo-rozwojowych.

Wydatkami kwalifikowalnymi są tylko takie wydatki, które są niezbędne do prawidłowej realizacji projektu.

Kategorie wydatków kwalifikowalnych muszą być zgodne z katalogiem określonym w Ogłoszeniu konkursu. Wydatki niekwalifikowalne są w całości finansowane ze środków własnych wnioskodawcy.

Harmonogram rzeczowo-finansowy należy przygotować uwzględniając instrukcje wskazane do pola "Okres realizacji projektu". Dane w tych częściach wniosku muszą być spójne. Ilekroć we wniosku o wsparcie jest mowa o wydatkach, należy przez to rozumieć również koszty.

#### **Uwaga!**

W przypadku projektów partnerskich wydatkami kwalifikowanymi są wydatki poniesione przez wnioskodawcę (beneficjenta), w tym na pokrycie kosztów robót budowlanych, usług lub dostaw realizowanych w ramach projektu przez partnera. W harmonogramie rzeczowo – finansowym należy uwzględnić koszty wskazane w umowie partnerstwa po stronie partnera, pod warunkiem, że kosztami realizacji działań partnera będzie obciążony Wnioskodawca. Nie będą uznane za wydatki kwalifikowane wydatki partnera poniesione przez niego samego (faktura wystawiona na partnera a nie na Wnioskodawcę).

#### **Zakres rzeczowy**

Zakres rzeczowy powinien przedstawiać logiczny ciąg prac, które wnioskodawca zamierza przeprowadzić w ramach projektu. Należy wymienić zadania, jakie wnioskodawca planuje zrealizować w projekcie oraz skrótowo opisać planowane w ich ramach działania oraz czas ich realizacji (należy podać datę rozpoczęcia i zakończenia zadania). Wymienione działania powinny obejmować całość realizacji projektu.

#### **Zakres finansowy**

#### **Wydatki rzeczywiście ponoszone**

Należy opisać koszty jakie zostaną poniesione w ramach każdego z zadań wraz z podaniem kwot w ramach poszczególnych kategorii wydatków niezbędnych dla danego zadania. Wydatki należy przyporządkować do danego zadania, które zostało opisane wyżej w tabeli "zakres rzeczowy".

Wartość wydatków należy podać w podziale na kwoty wydatków ogółem i wydatków kwalifikowalnych.

Kwoty wydatków uwzględniane w polach "wydatki ogółem" muszą dotyczyć kwot brutto planowanych wydatków (tj. łącznie z VAT, jeśli w przypadku danego wydatku kwota brutto będzie podwyższona o kwotę VAT).

Kwoty wydatków uwzględniane w polach "wydatki kwalifikowalne" powinny dotyczyć kwot netto (tj. bez VAT) w przypadku wnioskodawców, którzy mają możliwość odzyskania VAT albo kwot zawierających VAT w przypadku wnioskodawców, dla których VAT może być wydatkiem kwalifikowalnym.

Jeżeli wnioskodawca nie ma możliwości odzyskania podatku VAT, może wnioskować o refundację części lub całości poniesionego w ramach projektu podatku VAT i zaliczyć go do wydatków kwalifikowalnych. W takim przypadku powinien odzwierciedlić kwotę podatku VAT w polu "W tym VAT". W pozostałych przypadkach pola "w tym VAT" nie należy wypełniać. Pole "% dofinansowania" wylicza się automatycznie na podstawie pól "Dofinansowanie" oraz "Wydatki kwalifikowalne".

Z uwagi na możliwość popełnienia błędów przy konstruowaniu wydatków, wydatki kwalifikowalne należy podawać w zaokrągleniu do pełnych setek złotych w górę. Kwoty w polu "Wartość ogółem" nie należy zaokrąglać.

W przypadku, gdy wnioskodawca zamierza wnioskować o refundację części lub całości poniesionego w ramach projektu podatku VAT, kwotę wydatków kwalifikowalnych (łącznie z VAT) należy zaokrąglić zgodnie z podaną poniżej metodą.

Przykład: jeżeli w ramach projektu planuje się poniesienie jednostkowego wydatku kwalifikowalnego na poziomie 13 145 zł należy dokonać zaokrąglenia do kwoty 13 200 zł.

#### **Wydatki niezbędne do realizacji projektu**

Tabela zawiera katalog wydatków, które mogą być finansowane w ramach projektu. Przyporządkowanie rzeczywiście ponoszonego wydatku w ramach danego zadania do prawidłowej nazwy z katalogu (w tabeli zakres finansowy) spowoduje automatyczne wygenerowanie tabeli "Wydatki niezbędne do realizacji projektu".

#### **Katalog wydatków:**

### **Nabycie nowych środków trwałych (innych niż prawo użytkowania wieczystego gruntu oraz prawo własności nieruchomości)**

Jeżeli w ramach projektu konieczne jest nabycie nowych środków trwałych innych niż prawo użytkowania wieczystego gruntu oraz nieruchomości, należy podać ich koszt (w tym koszt jednostkowy oraz liczbę nowych środków trwałych), rodzaj oraz uzasadnić konieczność nabycia w kontekście realizacji projektu.

# **Nabycie prawa użytkowania wieczystego gruntu oraz prawa własności nieruchomości**

Jeżeli w ramach projektu konieczne jest nabycie prawa użytkowania wieczystego gruntu lub prawa własności nieruchomości, należy podać koszt, powierzchnię, rodzaj oraz uzasadnić konieczność nabycia w kontekście realizacji projektu.

Należy jednak pamiętać, iż **zakup nieruchomości (gruntów lub budynków oraz prawa użytkowania wieczystego) jest wydatkiem niekwalifikowalnym**, zatem jeśli zostanie zaplanowany w ramach projektu to jego koszt należy wskazać w sekcji XII Harmonogram rzeczowo - finansowy - Zakres finansowy, w polu – "Wartość ogółem". Pola: "Wydatki kwalifikowane", "W tym VAT" oraz "Dofinansowanie" będą zablokowane do edycji.

#### **Nabycie robót i materiałów budowlanych**

Jeżeli w ramach projektu konieczne jest nabycie robót i materiałów budowlanych, należy podać ich koszt, zakres rzeczowy, cel oraz uzasadnić konieczność nabycia w kontekście realizacji projektu.

#### **Nabycie wartości niematerialnych i prawnych**

Jeżeli w ramach projektu planowane jest nabycie wartości niematerialnych i prawnych, w tym oprogramowania, należy określić ich koszt (w tym koszty jednostkowe i liczbę jednostek nabywanych wartości niematerialnych i prawnych), rodzaj oraz uzasadnić konieczność nabycia w kontekście realizacji projektu. W przypadku oprogramowania należy wskazać, czy

jest to seryjne oprogramowanie czy oprogramowanie wykonane specjalnie na potrzeby projektu.

#### **Uwaga!**

Wymienione powyżej wydatki będą uznane za kwalifikowane pod warunkiem, że przedmiotem projektu jest jedna z form inwestycji początkowej (szczegóły opisano w instrukcji do sekcji XV Otrzymana pomoc oraz powiązanie projektu, w części dotyczącej inwestycji początkowej str. 49).

#### **Usługi doradcze**

Jeżeli w ramach projektu planowane jest nabycie usług doradczych należy wskazać, jakiego rodzaju będą to usługi, określić ich koszt (w tym koszt jednostkowy każdej usługi), liczbę i zakres oraz uzasadnić ich nabycie w kontekście realizacji projektu.

#### **Prace rozwojowe - wynagrodzenia wraz z pozapłacowymi kosztami pracy**

Należy podać liczbę zaangażowanych przy realizacji projektu osób, rodzaj wykonywanych czynności, miesięczne zaangażowanie (w procentach) i liczbę miesięcy zaangażowania w projekcie oraz stawkę wynagrodzenia. Dane należy przedstawić w tabelce w odniesieniu do każdego stanowiska pracy przewidzianego w ramach projektu. W przypadku zaangażowania kilku osób na identycznym stanowisku, wykonujących te same czynności, dane można podać w sposób zagregowany.

#### **Prace rozwojowe – sprzęt i aparatura**

Należy podać co do nazwy, liczby, kosztu jednostkowego oraz podać uzasadnienie ich poniesienia w kontekście realizacji projektu w tym w kontekście realizowanych samodzielnie prac rozwojowych. Należy wskazać w uzasadnieniu okres, w jakim są one wykorzystywane przy realizacji projektu, przy czym jeżeli sprzęt i aparatura nie są wykorzystywane na potrzeby realizacji projektu przez całkowity okres ich użytkowania, do kosztów kwalifikowalnych zalicza się wyłącznie koszty amortyzacji odpowiadające okresowi realizacji projektu, obliczone na podstawie przepisów o rachunkowości.

## **Prace rozwojowe - badania wykonywane na podstawie umowy, wiedzy i patentów oraz usługi doradcze i usługi równorzędne**

Wydatki należy określić, co do nazwy, liczby, kosztu jednostkowego oraz podać uzasadnienie ich poniesienia w kontekście realizacji projektu.

#### **Prace rozwojowe – ogólne i inne koszty operacyjne**

W ramach tej kategorii należy określić, co do nazwy, liczby, kosztu jednostkowego oraz podać uzasadnienie ich poniesienia w kontekście realizacji projektu kosztów ogólnych i inne koszty operacyjne( związanych z pracami rozwojowymi a nie koszty ogólne całego projektu), w tym koszty materiałów, środków eksploatacyjnych i podobnych produktów, ponoszone bezpośrednio w wyniku realizacji projektu.

#### **Usługi wsparcia innowacji w zakresie znakowania, testowania lub certyfikacji**

Wydatki należy określić, co do nazwy, liczby, kosztu jednostkowego oraz podać uzasadnienie ich poniesienia w kontekście realizacji projektu. Wydatkami kwalifikowanymi w tej kategorii będą wydatki związane z usługami świadczonymi przez podmioty zewnętrzne w zakresie przygotowania dokumentacji niezbędnej do uzyskania wymaganych certyfikatów i znaków jakości jak również koszt uzyskania samych certyfikatów i znaków.

#### **Koszty zagranicznych podróży służbowych**

Należy podać koszty zaplanowanych w projekcie zagranicznych podróży służbowych w zakresie i według stawek określonych w przepisach w sprawie należności przysługujących pracownikowi zatrudnionemu w państwowej lub samorządowej jednostce sfery budżetowej z tytułu zagranicznej podróży służbowej. W uzasadnieniu należy wskazać planowaną liczbę osób oraz docelowy kraj podroży służbowej

#### **Wydatki związane z pomocą na środowisko**

#### **Uwaga!**

Poniżej opisane wydatki stanowią pomoc publiczną opisaną w sekcji 7 rozporządzenia KE 651/2014 tj. Pomoc na ochronę środowiska. Należy zapoznać się z przepisami ww. sekcji, która określa szczegółowo, jak należy ustalać każdy z wydatków oraz jakie dodatkowe warunki muszą spełniać wydatki danego rodzaju. Poniżej przy każdym z rodzaju wydatków wskazano szczegółowe artykuły, zgodnie z którymi należy określić wartość danego wydatku. W większości poniżej wskazanych wydatków są to wydatki określane jako "dodatkowe" koszty inwestycji a ustalenie ich wartości (która należy wpisać w Harmonogram rzeczowo – finansowy) odbywa się zwykle na dwa sposoby – "koszty wyodrębnione" i "koszty referencyjne". W przypadku kosztów referencyjnych należy dokonać porównania planowanej inwestycji do podobnej (referencyjnej) – wydatki kwalifikowalne stanowią różnicę kosztów inwestycji planowanej i referencyjnej. Do wyliczenia wydatków kwalifikowanych na podstawie kosztów referencyjnych należy użyć załącznika nr 8 do Ogłoszenia konkursu tj. Wzór kalkulacji dodatkowych kosztów inwestycji. Wyliczone w sposób opisany w załączniku 8 dodatkowe koszty inwestycji należy wpisać w odpowiednie pozycje we wniosku (przy wyborze z katalogu wydatków pozycji "dodatkowe (referencyjne) koszty inwestycji").

## **Dodatkowe koszty inwestycji niezbędne do osiągnięcia wyższego poziomu ochrony środowiska niż wymagają tego obowiązujące normy unijne (stosowanie norm surowszych). (art. 36 rozporządzenia 651/2014)**

W ramach tej kategorii wydatkami kwalifikowanymi są dodatkowe koszty inwestycji konieczne, aby osiągnąć poziom wyższy niż wymagają tego obowiązujące normy unijne niezależnie od istnienia obowiązujących norm krajowych, które są surowsze niż normy unijne.

Normy unijne oznaczają:

- a) obowiązkową normę unijną określającą poziom, jaki indywidualne przedsiębiorstwa powinny osiągnąć w zakresie ochrony środowiska; lub
- b) obowiązek na mocy dyrektywy 2010/75/UE Parlamentu Europejskiego i Rady [\(41\)](https://eur-lex.europa.eu/legal-content/PL/TXT/HTML/?uri=CELEX:32014R0651&from=PL#ntr41-L_2014187PL.01000101-E0041) dotyczący stosowania najlepszych dostępnych technik (BAT) i zagwarantowania, że poziomy emisji zanieczyszczeń nie będą wyższe niż w przypadku stosowania BAT; w przypadkach, w których poziomy emisji związane z BAT zostały określone w aktach wykonawczych przyjętych na mocy dyrektywy 2010/75/UE, takie poziomy będą miały zastosowanie do celów niniejszego rozporządzenia; jeśli takie poziomy są wyrażone w formie zakresu, zastosowanie będzie miał limit, w przypadku którego po raz pierwszy osiągnięty jest BAT

Dodatkowe koszty można ustalić na dwa sposoby:

- **koszty wyodrębnione** - jeżeli koszty inwestycji w ochronę środowiska można wyodrębnić z całkowitych kosztów inwestycji jako oddzielną inwestycję, za koszty kwalifikowalne uznaje się koszty związane z ochroną środowiska;

- **koszty referencyjne -** w innych przypadkach koszty inwestycji w ochronę środowiska określa się poprzez odniesienie do podobnej, mniej przyjaznej dla środowiska inwestycji, która prawdopodobnie zostałaby przeprowadzona w przypadku braku pomocy. Różnica między kosztami obydwu inwestycji określa koszt związany z ochroną środowiska i stanowi koszty kwalifikowalne. Aby określić wartość wydatków kwalifikowanych należy zastosować wzór kalkulacji dodatkowych kosztów inwestycji stanowiący załącznik nr 8 do Ogłoszenia o konkursie i tak określone wydatki (w polu: Różnica nakładów pomiędzy instalacją referencyjną a instalacją planowaną (Koszty kwalifikowane) przenieść do Wniosku i wpisać w harmonogram rzeczowo –finansowy.

### **Dodatkowe koszty inwestycji niezbędne do zwiększenia poziomu ochrony środowiska w przypadku braku norm unijnych (art. 36 rozporządzenia 651/2014).**

W ramach tej kategorii wydatkami kwalifikowanymi są dodatkowe koszty inwestycji konieczne, aby podnieść poziom ochrony środowiska w przypadku braku norm unijnych. Dodatkowe koszty można ustalić na dwa sposoby:

- **koszty wyodrębnione** - jeżeli koszty inwestycji w ochronę środowiska można wyodrębnić z całkowitych kosztów inwestycji jako oddzielną inwestycję, za koszty kwalifikowalne uznaje się koszty związane z ochroną środowiska;

- **koszty referencyjne -** w innych przypadkach koszty inwestycji w ochronę środowiska określa się poprzez odniesienie do podobnej, mniej przyjaznej dla środowiska inwestycji, która prawdopodobnie zostałaby przeprowadzona w przypadku braku pomocy. Różnica między kosztami obydwu inwestycji określa koszt związany z ochroną środowiska i stanowi koszty kwalifikowalne. Aby określić wartość wydatków kwalifikowanych należy zastosować wzór kalkulacji dodatkowych kosztów inwestycji stanowiący załącznik nr 8 do Ogłoszenia o konkursie i tak określone wydatki (w polu: Różnica nakładów pomiędzy instalacją

referencyjną a instalacją planowaną (Koszty kwalifikowane) przenieść do Wniosku i wpisać w harmonogram rzeczowo –finansowy.

## **Dodatkowe koszty inwestycji niezbędne do osiągnięcia wyższego poziomu ochrony środowiska - zastosowanie nieobowiązujących norm (inwestycja na 3 lata przed dniem wejścia w życie normy) (art. 37 rozporządzenia 651/2014)**

W ramach tej kategorii wydatkami kwalifikowanymi są dodatkowe koszty inwestycji konieczne, aby osiągnąć poziom wyższy niż wymagają tego normy unijne. Normy unijne muszą zostać przyjęte, a realizacja i zakończenie inwestycji mają miejsce wcześniej niż trzy lata przed dniem wejścia w życie nowej normy unijnej.

Dodatkowe koszty można ustalić na dwa sposoby:

- **koszty wyodrębnione** - jeżeli koszty inwestycji w ochronę środowiska można wyodrębnić z całkowitych kosztów inwestycji jako oddzielną inwestycję, za koszty kwalifikowalne uznaje się koszty związane z ochroną środowiska;

- **koszty referencyjne -** w innych przypadkach koszty inwestycji w ochronę środowiska określa się poprzez odniesienie do podobnej, mniej przyjaznej dla środowiska inwestycji, która prawdopodobnie zostałaby przeprowadzona w przypadku braku pomocy. Różnica między kosztami obydwu inwestycji określa koszt związany z ochroną środowiska i stanowi koszty kwalifikowalne. Aby określić wartość wydatków kwalifikowanych należy zastosować wzór kalkulacji dodatkowych kosztów inwestycji stanowiący załącznik nr 8 do Ogłoszenia o konkursie i tak określone wydatki (w polu: Różnica nakładów pomiędzy instalacją referencyjną a instalacją planowaną (Koszty kwalifikowane) przenieść do Wniosku i wpisać w harmonogram rzeczowo –finansowy.

## **Dodatkowe koszty inwestycji niezbędne do osiągnięcia wyższego poziomu ochrony środowiska -zastosowanie nieobowiązujących norm (inwestycja między 1 rok a 3 lata przed wejściem w życie normy) (art. 37 rozporządzenia 651/2014)**

W ramach tej kategorii wydatkami kwalifikowanymi są dodatkowe koszty inwestycji konieczne, aby osiągnąć poziom wyższy niż wymagają tego normy unijne. Normy unijne muszą zostać przyjęte, a realizacja i zakończenie inwestycji mają miejsce w okresie od roku do trzech lat przed dniem wejścia w życie nowej normy unijnej.

Dodatkowe koszty można ustalić na dwa sposoby:

- **koszty wyodrębnione** - jeżeli koszty inwestycji w ochronę środowiska można wyodrębnić z całkowitych kosztów inwestycji jako oddzielną inwestycję, za koszty kwalifikowalne uznaje się koszty związane z ochroną środowiska;

- **koszty referencyjne -** w innych przypadkach koszty inwestycji w ochronę środowiska określa się poprzez odniesienie do podobnej, mniej przyjaznej dla środowiska inwestycji, która prawdopodobnie zostałaby przeprowadzona w przypadku braku pomocy. Różnica między kosztami obydwu inwestycji określa koszt związany z ochroną środowiska i stanowi koszty kwalifikowalne. Aby określić wartość wydatków kwalifikowanych należy zastosować

wzór kalkulacji dodatkowych kosztów inwestycji stanowiący załącznik nr 8 do Ogłoszenia o konkursie i tak określone wydatki (w polu: Różnica nakładów pomiędzy instalacją referencyjną a instalacją planowaną (Koszty kwalifikowane) przenieść do Wniosku i wpisać w harmonogram rzeczowo –finansowy.

### **Dodatkowe koszty inwestycji niezbędne do osiągnięcia wyższego poziomu efektywności energetycznej (art. 38 rozporządzenia 651/2014)**

W ramach tej kategorii wydatkami kwalifikowanymi są dodatkowe koszty inwestycji niezbędne do osiągnięcia wyższego poziomu efektywności energetycznej. Efektywność energetyczna oznacza ilość zaoszczędzonej energii ustaloną w drodze pomiaru lub oszacowania zużycia przed wdrożeniem środka mającego na celu poprawę efektywności energetycznej i po jego wdrożeniu, z jednoczesnym zapewnieniem normalizacji warunków zewnętrznych wpływających na zużycie energii. Pomoc nie jest przyznawana na mocy niniejszego artykułu, w przypadku gdy usprawnienia są realizowane w celu zapewnienia przestrzegania przez przedsiębiorstwa już przyjętych norm unijnych, nawet jeżeli normy te jeszcze nie obowiązują. Dodatkowe koszty można ustalić na dwa sposoby:

- **koszty wyodrębnione** - jeżeli koszty inwestycji w efektywność energetyczną można wyodrębnić z całkowitych kosztów inwestycji jako oddzielną inwestycję, za koszty kwalifikowalne uznaje się koszty związane z efektywnością energetyczną;

- **koszty referencyjne -** w innych przypadkach koszty inwestycji w ochronę środowiska określa się poprzez odniesienie do podobnej, mniej efektywnej energetycznie inwestycji, która prawdopodobnie zostałaby przeprowadzona w przypadku braku pomocy. Różnica między kosztami obydwu inwestycji określa koszt związany z efektywnością energetyczną i stanowi koszty kwalifikowalne. Aby określić wartość wydatków kwalifikowanych należy zastosować wzór kalkulacji dodatkowych kosztów inwestycji stanowiący załącznik nr 8 do Ogłoszenia o konkursie i tak określone wydatki (w polu: Różnica nakładów pomiędzy instalacją referencyjną a instalacją planowaną (Koszty kwalifikowane) przenieść do Wniosku i wpisać w harmonogram rzeczowo –finansowy.

#### **Uwaga:**

Należy pamiętać, że celem pomocy na efektywność energetyczną jest tylko ograniczenie zużycia energii (prądu i ciepłą). W tym kontekście należy rozpatrywać np. zakup maszyny bardziej efektywnej energetycznie – jeśli to jest maszyna produkcyjna, to jej kupno nie jest związane tylko i wyłącznie ze zwiększeniem efektywności energetycznej, bo jej zakup realizowany jest w celu produkcji, a lepsze parametry efektywności energetycznej będą dodatkowym atutem takiej inwestycji, a nie celem samym w sobie. Zatem w pierwszej kolejności zakup maszyny produkcyjnej należy uwzględnić jako środek trwały (opisany na str. 39) związany z jedną z form inwestycji początkowej (opisanej w sekcji XV instrukcji str. 49) i finansowany z regionalnej pomocy inwestycyjnej. Jeśli nie będzie to zakup maszyny związany z którąkolwiek z czterech możliwych form inwestycji początkowej, po stronie wnioskodawcy leży wykazanie, że zakup ten może być zakwalifikowany jako wydatek w ramach

dodatkowych kosztów związanych z efektywnością energetyczną. W takiej sytuacji w każdym przypadku należy dokonać porównania z inwestycją referencyjną, a różnica wydatków inwestycji planowanej i referencyjnej będzie stanowić wydatki kwalifikowane. Podobnie należy postępować z wydatkami dotyczącymi zakupu np. oświetlenia, jeśli wnioskodawca zakwalifikuje ten wydatek jako wydatek związany z podniesieniem efektywności energetycznej to wydatkiem kwalifikowanym będzie różnica między kosztem oświetlenia tradycyjnego a kosztem oświetlenienia energooszczędnego planowanego do zakupu. Jeśli wydatkiem będzie maszyna (sterownik) do regulacji oświetlenia i jej koszt da się wyodrębnić jako osobny wydatek, to kosztem związanym ze zwiększeniem efektywności energetycznej będzie koszt tylko i wyłącznie tego sterownika.

## **Dodatkowe koszty inwestycji w urządzenia niezbędne do tego, aby instalacja mogła funkcjonować jako wysokosprawna instalacja kogeneracyjna (art. 40 rozporządzenia 651/214)**

Kosztami kwalifikowalnymi są dodatkowe koszty inwestycji w urządzenia niezbędne do tego, by instalacja mogła funkcjonować jako wysokosprawna instalacja kogeneracyjna, w porównaniu z konwencjonalną instalacją energii elektrycznej lub grzewczej o takiej samej mocy, lub dodatkowe koszty inwestycji na modernizację w celu uzyskania wyższej sprawności, w przypadku gdy istniejąca instalacja spełnia już próg wysokiej sprawności.

Wysokosprawna kogeneracja oznacza kogenerację, która spełnia wymogi definicji wysokosprawnej kogeneracji zawartej w art. 2 pkt 34 dyrektywy Parlamentu Europejskiego i Rady 2012/27/UE z dnia 25 października 2012 r. w sprawie efektywności energetycznej, zmiany dyrektyw 2009/125/WE i 2010/30/UE oraz uchylenia dyrektyw 2004/8/WE i 2006/32/WE

Pomoc na inwestycje przyznaje się wyłącznie na moce nowo zainstalowane lub odnowione. Nowa jednostka kogeneracyjna przynosi ogólne oszczędności energii pierwotnej w porównaniu z oddzielną produkcją energii cieplnej i elektrycznej zgodnie z dyrektywą Parlamentu Europejskiego i Rady 2012/27/UE z dnia 25 października 2012 r. w sprawie efektywności energetycznej, zmiany dyrektyw 2009/125/WE i 2010/30/UE oraz uchylenia dyrektyw 2004/8/WE i 2006/32/WE.

Modernizacja istniejącej jednostki kogeneracyjnej lub przekształcenie istniejącej jednostki produkcji mocy w jednostkę kogeneracyjną przynosi oszczędności energii pierwotnej w porównaniu z początkową sytuacją.

**Dodatkowe koszty inwestycji bezpośrednio związane z produkcją lub wytwarzaniem energii ze źródeł odnawialnych (art. 41 rozporządzenia 651/2014)**

Energia ze źródeł odnawialnych oznacza energię produkowaną przez zakłady wykorzystujące wyłącznie odnawialne źródła energii, jak również część energii, wyrażoną jako wartość opałowa, produkowaną z odnawialnych źródeł energii w elektrowniach hybrydowych wykorzystujących także konwencjonalne źródła energii. Obejmuje również energię elektryczną ze źródeł odnawialnych wykorzystywaną do pompowania w elektrowniach szczytowo-pompowych, nie obejmuje natomiast energii elektrycznej produkowanej w elektrowniach szczytowo-pompowych.

Odnawialne źródła energii oznaczają następujące odnawialne niekopalne źródła energii: energię wiatru, energię słoneczną, aerotermalną, geotermalną, hydrotermalną, energię mórz i oceanów, energię wytwarzaną przez elektrownie wodne, energię pozyskiwaną z biomasy, gazu ze składowisk odpadów, gazu z oczyszczalni ścieków i biogazu.

Biopaliwo oznacza ciekłe lub gazowe paliwo do transportu, produkowane z biomasy. Zrównoważone biopaliwo oznacza biopaliwo spełniające kryteria zrównoważonego rozwoju określone w art. 17 dyrektywy 2009/28/WE

Pomocy nie przyznaje się na biopaliwa, które podlegają obowiązkowi w zakresie dostaw lub obowiązkowi wykorzystania w charakterze domieszki.

Pomoc nie jest przyznawana na elektrownie wodne, które nie spełniają wymogów dyrektywy 2000/60/WE Parlamentu Europejskiego i Rady.

Pomoc inwestycyjną przyznaje się wyłącznie na nowe instalacje. Pomoc nie jest przyznawana ani wypłacana po oddaniu instalacji do eksploatacji i jest niezależna od wydajności.

Za koszty kwalifikowalne uznaje się dodatkowe koszty inwestycji niezbędne do propagowania wytwarzania energii ze źródeł odnawialnych. Ustala się je w następujący sposób:

- **wydatki wyodrębnione** - w przypadku gdy koszty inwestycji w produkcję energii ze źródeł odnawialnych można wyodrębnić z całkowitych kosztów inwestycji jako oddzielną inwestycję, na przykład jako łatwy do wyodrębnienia dodatkowy element w już istniejącym obiekcie, taki koszt związany z energią ze źródeł odnawialnych stanowi koszty kwalifikowalne;

- **wydatki referencyjne** - w przypadku gdy koszty inwestycji w wytwarzanie energii ze źródeł odnawialnych można określić poprzez odniesienie do podobnej, mniej przyjaznej dla środowiska inwestycji, która prawdopodobnie zostałaby przeprowadzona w przypadku braku pomocy, taka różnica między kosztami obu inwestycji określa koszt związany z energią ze źródeł odnawialnych i stanowi koszty kwalifikowalne. Aby określić wartość wydatków kwalifikowanych należy zastosować wzór kalkulacji dodatkowych kosztów inwestycji stanowiący załącznik nr 8 do Ogłoszenia o konkursie i tak określone wydatki (w polu: Różnica nakładów pomiędzy instalacją referencyjną a instalacją planowaną (Koszty kwalifikowane) przenieść do Wniosku i wpisać w harmonogram rzeczowo –finansowy.

- **małe instalacje** - w przypadku niektórych małych instalacji, gdzie nie można określić mniej przyjaznej dla środowiska inwestycji, gdyż nie istnieją zakłady o ograniczonej wielkości, koszty kwalifikowalne stanowią całkowite koszty inwestycji w celu osiągnięcia wyższego poziomu ochrony środowiska. W przypadku pozyskiwania energii elektrycznej z odnawialnych źródeł energii nieposiadającą instalacji referencyjnej będzie instalacja produkująca mniej niż 400 MWh rocznie<sup>5</sup>.

#### **Uwaga!**

1

**W przypadku kosztów związanych z instalacjami OZE zawsze** należy rozpatrywać instalację referencyjną. W celu określenia instalacji referencyjnej można posiłkować się kalkulatorem NFOS do którego odwołuje się załącznik nr 8 do Ogłoszenia o konkursie. Wyodrębnienie kosztów inwestycji w OZE jest podstawowym warunkiem rozpatrywania wydatku w kategoriach danego przeznaczenia pomocy. Trzeba określić koszty instalacji OZE. Natomiast wartość dofinansowania należy określić z uwzględnieniem instalacji referencyjnej.

Co do intensywności dofinansowania należy pamiętać, że dla ciepła (pompa) zawsze będzie inwestycja referencyjna, a dla energii elektrycznej (PV) w przypadku małych instalacji uznaje się, że nie ma instalacji referencyjnej, ale wtedy intensywność podstawowa wynosi 30% zwiększona w zależności od wielkości przedsiębiorstwa i województwa, w którym będzie realizowana inwestycja. W przypadku większych instalacji należy określić koszt instalacji referencyjnej.

#### **Wydatki na produkcję energii a regionalna pomoc inwestycyjna**

Należy zauważyć, że zgodnie z interpretacją Komisji Europejskiej z 2018 r. niektóre koszty związane z wytwarzaniem energii można uznać za koszty kwalifikowane w ramach regionalnej pomocy inwestycyjnej (tj. jako wydatki związane z zakupem nowych środków

 $<sup>5</sup>$  Zgodnie z dokumentem pt. "Analiza w celu określenia nakładów inwestycyjnych instalacji</sup> referencyjnych dla projektów OZE i wysokosprawnej kogeneracji do obliczenia kwoty pomocy inwestycyjnej", znajdującym się pod adresem [https://www.tgpe.pl/pl/a/analiza-w-zakresie-instalacji](https://www.tgpe.pl/pl/a/analiza-w-zakresie-instalacji-referencyjnych-dla-oze-i-wysokosprawnej-kogeneracji-juz-dostepna)[referencyjnych-dla-oze-i-wysokosprawnej-kogeneracji-juz-dostepna](https://www.tgpe.pl/pl/a/analiza-w-zakresie-instalacji-referencyjnych-dla-oze-i-wysokosprawnej-kogeneracji-juz-dostepna) , do którego odnosi się treść załącznika nr 8 do Ogłoszenia konkursu "Wzór kalkulacji dodatkowych kosztów inwestycji (pomoc na ochronę środowiska)" w odniesieniu do instalacji referencyjnej dla produkcji energii elektrycznej z OZE "najmniejszą analizowaną instalacją referencyjną był układ z jednym silnikiem gazowym o mocy 0,4 MWe. W mniejszych zakresach mocy komercyjnie i powszechnie silniki gazowe występują od mocy 0,05 MWe z produkcją na poziomie 400 MWh/r. W związku z tym przyjęto granicę 0,05 MW lub 400 MWh/r jako minimalną wielkość źródła OZE, poniżej której nie występuje instalacja referencyjna". Należy zauważyć, iż kalkulator inwestycji referencyjnej udostępniony pod podanym powyżej adresem uniemożliwia wpisanie wartości niższej niż 400 MWh w polu "d. Średnia produkcja netto roczna w okresie trwałości projektu".

trwałych w przypadku realizacji jednej z czterech form inwestycji początkowej) jeżeli spełnione są łącznie trzy następujące warunki:

- a) wytwarzanie energii nie jest podstawowym celem projektu (większość kosztów nie powinna być związana z wytwarzaniem energii)
- b) zdolność wytwarzania energii powinna być dostosowana do potrzeb przedsiębiorstwa, co oznacza, że celem jest zużycie wytworzonej energii na potrzeby własne, a więc maksymalnie 20% zaplanowanej do wytworzenia energii może zostać sprzedane (na podstawie analizy ex ante)
- c) w odniesieniu do źródła energii, jedynie inwestycje, które kwalifikowałyby się do otrzymania pomocy na podstawie zasad dotyczących pomocy państwa w sektorze energii, będą uznane za kwalifikowane czyli np. produkcja z OZE lub wysokosprawna kogeneracja (ale nie np. zasilanie silnikiem wysokosprężonym).

Związku z powyższym Wnioskodawca może zakwalifikować wydatki związane z wytwarzaniem energii zarówno do wydatków związanych z produkcją energii ze źródeł odnawialnych jak i do wydatków związanych z regionalną pomocą inwestycyjną tj. nowe środki trwałe, pod warunkiem, że spełniają powyższe warunki oraz że inwestycja, której częścią są wydatki na produkcję energii dotyczy jednej z czterech form inwestycji początkowej. Należy zauważyć, że w takim przypadku do wydatków związanych z wytwarzaniem energii nie będą miały zastosowania przepisy art. 41 rozporządzenia 651/2014) w zakresie kosztów referencyjnych.

## **Dodatkowe koszty inwestycji konieczne do realizacji inwestycji prowadzącej do lepszej lub bardziej wydajnej działalności w zakresie recyklingu lub ponownego użycia (art. 47 rozporządzenia 651/2014).**

Pomoc inwestycyjną przyznaje się na recykling i ponowne wykorzystanie odpadów wytwarzanych przez inne przedsiębiorstwa. Przetwarzane materiały pochodzące z recyklingu lub ponownie użyte zostałyby w przeciwnym razie usunięte lub przetworzone w sposób mniej przyjazny dla środowiska. Inwestycje przeznaczona na procesy odzysku odpadów inne niż recykling nie będzie uznana za wydatki kwalifikowane.

Inwestycja nie może ograniczyć się jedynie na zwiększenie popytu na materiały przeznaczone do recyklingu, ale również do zwiększenia ich pozysku. Inwestycja musi wykracza poza aktualny stan techniki.

Kosztami kwalifikowalnymi są dodatkowe koszty inwestycji konieczne do realizacji inwestycji prowadzącej do lepszej lub bardziej wydajnej działalności w zakresie recyklingu lub ponownego użycia w porównaniu z konwencjonalnym procesem związanym z działalnością w zakresie ponownego użycia i recyklingu o tej samej mocy produkcyjnej, jaki by powstał w przypadku braku pomocy. Aby określić wartość wydatków kwalifikowanych należy zastosować wzór kalkulacji dodatkowych kosztów inwestycji stanowiący załącznik nr 8 do Ogłoszenia o konkursie i tak określone wydatki (w polu: Różnica nakładów pomiędzy

instalacją referencyjną a instalacją planowaną (Koszty kwalifikowane) przenieść do Wniosku i wpisać w harmonogram rzeczowo –finansowy.

### **Koszty planowania i realizacji inwestycji związanych z budową, wymianą lub modernizacją infrastruktury portowej lub zapewniającej dostęp w portach morskich lub śródlądowych, koszty pogłębiania (art. 56b oraz 56c rozporządzenia 651/2014)**

**Definicje: port** oznacza obszar lądu i wody, na którym znajduje się taka infrastruktura i urządzenia, które pozwalają na przyjmowanie statków wodnych, ich załadunek i rozładunek, składowanie towarów, odbiór i dostawę tych towarów oraz zaokrętowanie i wyokrętowanie pasażerów, załogi i innych osób, oraz wszelka inna infrastruktura niezbędna dla przedsiębiorstw transportowych w porcie;

**port morski** oznacza port przyjmujący zasadniczo statki morskie;

**port śródlądowy** oznacza port inny niż port morski, przyjmujący statki żeglugi śródlądowej

**infrastruktura portowa** oznacza infrastrukturę oraz urządzenia służące do świadczenia usług portowych związanych z transportem, np. miejsca postoju służące do cumowania statków, ściany nadbrzeża, mola, dryfujące pontonowe rampy na obszarach pływowych, baseny wewnętrzne, zasypki oraz osuszony grunt, infrastrukturę paliw alternatywnych oraz infrastrukturę do odbioru odpadów wytwarzanych przez statki i pozostałości ładunku

**suprastruktura portowa** oznacza zagospodarowanie powierzchni w porcie (np. na potrzeby związane ze składowaniem), jak również znajdujący się w nim sprzęt stały (np. magazyny i budynki terminali) i ruchomy (taki jak dźwigi), służące do świadczenia usług portowych związanych z transportem;

**infrastruktura zapewniająca dostęp** oznacza wszelkiego rodzaju infrastrukturę niezbędną do zapewnienia użytkownikom dostępu i wejścia do portu od strony lądu lub morza i rzeki, lub znajdującą się porcie, taką jak drogi, tory kolejowe, kanały i śluzy;

**pogłębianie** oznacza usuwanie osadów z dna wodnej drogi dostępowej do portu lub w porcie

**infrastruktura paliw alternatywnych** oznacza stałą, ruchomą lub przybrzeżną infrastrukturę portową umożliwiającą zaopatrywanie przez port statków w takie źródła energii, jak: energia elektryczna, wodór, biopaliwa zdefiniowane w art. 2 lit. i) dyrektywy 2009/28/WE, paliwa syntetyczne i parafinowe, gaz ziemny, w tym biometan, w postaci gazowej (sprężony gaz ziemny – CNG) i w postaci ciekłej (skroplony gaz ziemny – LNG) oraz gaz płynny (LPG), które służą, przynajmniej częściowo, jako substytut dla pochodzących z surowej ropy naftowej źródeł dostaw energii dla transportu, i które mogą potencjalnie przyczynić się do dekarbonizacji transportu i poprawy ekologiczności sektora transportu

**statki** oznaczają konstrukcje pływające, z własnym napędem lub bez, z co najmniej jednym kadłubem o wyporności powierzchniowej

**statki morskie** oznaczają statki inne niż te, które pływają wyłącznie lub głównie na śródlądowych drogach wodnych lub na wodach osłoniętych bądź wodach ściśle do nich przylegających;

**statki żeglugi śródlądowej** oznaczają statki przeznaczone wyłącznie lub głównie do żeglugi po śródlądowych drogach wodnych lub na wodach osłoniętych bądź wodach ściśle do nich przylegających;

**infrastruktura do odbioru odpadów wytwarzanych przez statki i pozostałości ładunku**  oznacza stałe, pływające lub ruchome urządzenia portowe, zdolne do odbioru odpadów wytwarzanych przez statki lub pozostałości ładunku, zdefiniowanych w dyrektywie 2000/59/WE Parlamentu Europejskiego i Rady.

Kosztami kwalifikowalnymi są koszty, w tym koszty planowania: inwestycji związanych budową, wymianą lub modernizacją infrastruktury portowej; inwestycji związanych z budową, wymianą lub modernizacją infrastruktury zapewniającej dostęp; pogłębiania.

Koszty dotyczące działań niezwiązanych z transportem, w tym koszty zakładów produkcji przemysłowej działających w porcie, biur lub sklepów, a także koszty związane z suprastrukturą portową **nie są kosztami kwalifikowalnymi.**

### **Koszty ustanowienia i utrzymania zabezpieczenia dla zaliczki wypłacanej na rzecz MSP**

Jeżeli w ramach projektu przewidziane jest pokrycie kosztów ustanowienia i utrzymania zabezpieczenia w formie gwarancji bankowej lub gwarancji ubezpieczeniowej w związku z finansowaniem projektu z zaliczki należy podać ich wartość, formę zabezpieczenia oraz uzasadnić konieczność nabycia w kontekście realizacji projektu.

Tabela "Wydatki w ramach kategorii kosztów" generowana jest automatycznie.

# <span id="page-49-0"></span>**XIII. Zestawienie finansowe ogółem**

<span id="page-49-1"></span>Pola wyliczane automatycznie.

# **XIV. Źródła finansowania wydatków**

Należy wskazać wartość wydatków ogółem oraz wartość wydatków kwalifikowalnych w ramach projektu w podziale na poszczególne źródła. Wnioskodawca musi określić ostateczne źródła finansowania projektu uwzględniając w nich wnioskowane wsparcie. Wnioskowane wsparcie powinno być wykazane w pozycji "Środki z Norweskiego Mechanizmu Finansowego". Pozycję "Krajowe środki publiczne" wnioskodawca wypełnia tylko w przypadku, gdy na projekt pozyskał inne krajowe środki publiczne. Suma Środków prywatnych, Środków z Norweskiego Mechanizmu Finansowego oraz ewentualnych Krajowych środków publicznych musi być równa kwocie wydatków ogółem związanych z realizacją projektu (kwalifikowalnych oraz niekwalifikowalnych).

## <span id="page-50-0"></span>**XV. Otrzymana pomoc oraz powiązanie projektu**

Należy wskazać, czy wnioskodawca uzyskał pomoc (*de minimis* lub inną niż *de minimis*) na realizację projektu, którego dotyczy wniosek, w ramach innych programów wsparcia finansowanych ze środków krajowych, jednostek samorządu terytorialnego, zagranicznych lub z innych form wsparcia publicznego. Jeśli wnioskodawca nie korzystał z żadnej pomocy z ww. środków, zaznacza pole "NIE" oraz nie wypełnia dalszych rubryk. Jeżeli wnioskodawca zaznaczy opcję "TAK", zobowiązany jest wypełnić wszystkie pola dotyczące danego rodzaju pomocy. Należy mieć na uwadze, iż w takim wypadku wartość tej pomocy powinna być odzwierciedlona w źródłach finansowania projektu.

W kolejnym polu należy określić, jakiego rodzaju wydatków dotyczyła uzyskana pomoc.

## **Kwota pomocy** *de minimis***,** *de minimis* **w rolnictwie i rybołówstwie uzyskanej przez wnioskodawcę w bieżącym roku oraz w ciągu dwóch poprzedzających lat podatkowych (w EUR).**

Należy określić czy w ciągu bieżącego roku podatkowego oraz dwóch poprzedzających go lat podatkowych wnioskodawca lub organizm gospodarczy w skład, którego wchodzi wnioskodawca nie otrzymał pomocy *de minimis*. W przypadku braku ww. pomocy wnioskodawca wpisuje wartość "0". W przypadku, gdy pomoc *de minimis* była udzielona wnioskodawca wpisuje łączną wysokość uzyskanej pomocy *de minimis* (w EUR). Powyższe należy rozpatrywać dla wnioskodawcy, jako jednego przedsiębiorcy w rozumieniu art. 2 ust. 2 rozporządzenia Komisji (UE) nr 1407/2013 z dnia 18 grudnia 2013 r. w sprawie stosowania art. 107 i 108 Traktatu o funkcjonowaniu Unii Europejskiej do pomocy *de minimis* (Dz. Urz. UE L 352 z 24.12.2013). Zgodnie z tym artykułem do pomocy *de minimis* "jedno przedsiębiorstwo" obejmuje wszystkie jednostki gospodarcze, które są ze sobą powiązane, co najmniej jednym z następujących stosunków:

a) jedna jednostka gospodarcza posiada w drugiej jednostce gospodarczej większość praw głosu akcjonariuszy, wspólników lub członków;

b)jedna jednostka gospodarcza ma prawo wyznaczyć lub odwołać większość członków organu administracyjnego, zarządzającego lub nadzorczego innej jednostki gospodarczej; c)jedna jednostka gospodarcza ma prawo wywierać dominujący wpływ na inną jednostkę gospodarczą zgodnie z umową zawartą z tą jednostką lub postanowieniami w jej akcie założycielskim lub umowie spółki;

d)jedna jednostka gospodarcza, która jest akcjonariuszem lub wspólnikiem w innej jednostce gospodarczej lub jej członkiem, samodzielnie kontroluje, zgodnie z porozumieniem z innymi akcjonariuszami, wspólnikami lub członkami tej jednostki, większość praw głosu akcjonariuszy, wspólników lub członków tej jednostki.

Jednostki gospodarcze pozostające w jakimkolwiek ze stosunków, o których mowa w lit. a)– d), za pośrednictwem jednej innej jednostki gospodarczej lub kilku innych jednostek gospodarczych również są uznawane za jedno przedsiębiorstwo.

#### **Opis powiązania projektu z innymi projektami wnioskodawcy**

Należy podać informacje dotyczące powiązań projektu z innymi projektami w ramach tego samego programu i/lub innych programów. Należy opisać te powiązania, podać tytuł, datę złożenia wniosku powiązanych projektów, datę podpisania umowy/ów o dofinansowanie oraz źródła finansowania/ dofinasowania. Jeżeli projekt nie jest powiązany z innymi projektami należy wpisać "Nie dotyczy".

### **Czy projekt dotyczy inwestycji początkowej zgodnie z rozporządzeniem KE (UE) nr 651/2014**

Jeśli przedmiot projektu jest jedną z form inwestycji początkowej, należy wskazać którą i uzasadnić wybraną formę inwestycji początkowej. W ramach konkursu pomoc może być przyznana na realizację projektów związanych z inwestycją początkową. Inwestycja początkowa ma miejsce w przypadku, gdy:

- 1. inwestycje w rzeczowe aktywa trwałe lub wartości niematerialne i prawne związane są z założeniem nowego zakładu, lub
- 2. inwestycje w rzeczowe aktywa trwałe lub wartości niematerialne i prawne związane są z dywersyfikacją produkcji zakładu poprzez wprowadzenie produktów uprzednio nieprodukowanych w zakładzie, lub
- 3. inwestycje w rzeczowe aktywa trwałe lub wartości niematerialne i prawne związane są z zasadniczą zmianą procesu produkcyjnego istniejącego zakładu, lub
- 4. inwestycje w rzeczowe aktywa trwałe lub wartości niematerialne i prawne związane ze zwiększenie zdolności produkcyjnej istniejącego zakładu.

#### **Uwaga!**

W związku z tym, że w przypadku ubiegania się o pomoc na dywersyfikację istniejącego zakładu (opcja 2 z listy powyżej) koszty kwalifikowalne muszą przekraczać o co najmniej 200 % wartość księgową ponownie wykorzystywanych aktywów, odnotowaną w roku obrotowym poprzedzającym rozpoczęcie prac, należy podać dane liczbowe i informacje niezbędne do zweryfikowania, czy powyższy warunek jest spełniony (pole we wniosku bezpośrednio po opcji nr 2 inwestycji początkowej).

#### **Uwaga!**

Wydatki takie jak: środki trwałe, roboty i materiały budowlane, wartości prawne i niematerialne będą uznane za wydatki kwalifikowane tylko i wyłącznie pod warunkiem, że przedmiot projektu dotyczy którejkolwiek z wymienionych wyżej form inwestycji początkowej. Jeśli zaplanowane wydatki inwestycyjne nie realizują którejkolwiek inwestycji początkowej, koszty wskazane w kategoriach: środki trwale, roboty i materiały budowlane, wartości prawne i niematerialne, będą uznane za wydatki niekwalifikowane, chyba że związane są z wydatkami na ochronę środowiska lub na rzecz portów morskich lub śródlądowych, wtedy należy odpowiednio wybrać kategorię wydatków związaną z pomocą na ochronę środowiska lub wydatki związane z planowaniem i realizacją inwestycji związanych z budową, wymianą lub modernizacją infrastruktury portowej lub zapewniającej dostęp w portach morskich lub śródlądowych, koszty pogłębiania.

**W okresie 3 lat poprzedzających rozpoczęcie niniejszego projektu wnioskodawca realizował projekt inwestycyjny objęty pomocą w podregionie (NUTS 3), w którym będzie realizowany niniejszy projekt.** 

Należy wskazać, czy wnioskodawca (na poziomie grupy) w okresie 3 lat poprzedzających rozpoczęcie niniejszego projektu, realizował projekt inwestycyjny objęty pomocą w podregionie (NUTS 3), w którym będzie realizowany niniejszy projekt. W przypadku zaznaczenia opcji "TAK" należy podać nr umowy, kwotę uzyskanej pomocy (dofinansowania), kwotę kosztów kwalifikowanych, datę rozpoczęcia realizacji projektu, datę podpisania umowy oraz datę zakończenia projektu. W przypadku realizacji kilku takich projektów należy podać ww. dane dotyczącego każdego z nich.

## <span id="page-52-0"></span>**XVI. Oświadczenia**

W tej części wnioskodawca określa, które części wniosku o udzielenie wsparcia zawierają tajemnicę przedsiębiorstwa wnioskodawcy podlegającą ochronie oraz podstawę prawną tej tajemnicy. Ponadto wnioskodawca składa dodatkowe oświadczenia przez wybór opcji.

# <span id="page-52-1"></span>**XVII. Załączniki**

Integralną część wniosku o udzielenie wsparcia stanowią następujące załączniki:

- **Uzgodniony z partnerem projekt umowy partnerstwa** (jeśli dotyczy), zgodnie ze wzorem stanowiącym załącznik nr 6 do Ogłoszenia o konkursie;
- **Tabele finansowe** sytuacja finansowa wnioskodawcy oraz jej prognoza (Bilans, Rachunek zysków i strat, Przepływy środków pieniężnych – w wersjach dla firmy nierealizującej projekt oraz dla samego projektu) - zgodnie ze wzorem stanowiącym załącznik nr 7 do Ogłoszenia o konkursie;
- **Kalkulację dodatkowych kosztów inwestycji** (jeśli dotyczy) w przypadku realizacji inwestycji dotyczącej ochrony środowiska należy przedstawić kosztorys inwestycji zgodnie z wzorem nr 8 do Ogłoszenia o konkursie